# **OTIMIZAÇÃO DE ESTRUTURAS VIA ANSYS**

O trabalho de dissertação teve início com uma fase de revisão bibliográfica e embasamento teórico, incluindo-se a familiarização com o funcionamento do programa de elementos finitos ANSYS 5.4 e 5.5 licenciado ao Departamento de Engenharia Mecânica da Universidade Federal da Paraíba – UFPB, a ser utilizado na modelagem da estrutura em estudo. Além disso, nessa fase inicial, foram estudados os fundamentos básicos de análise de estruturas de modo a entender a filosofia de análise por elementos finitos via ANSYS, principalmente através de Moaveni, S [33] (1999) e Hatch, M. R.[34] (2000), bem como serviram também de bibliografia: Bathe, K. [31] (1982), Assan A.E. [35] (1999) e Cook, R. D., Malkus D. S., e Plesha M. E [36] (1988) --, assim como também os conceitos básicos envolvidos no estudo dos problemas de arquibancadas metálicas reutilizáveis e/ou temporárias, além de modelagem em EF.

# **4.1**

#### **O software ANSYS: métodos e ferramentas de otimização**

O *ANSYS* é um *software* de elementos finitos que pode ser utilizado nas mais diversas classes de problemas de engenharia –ANSYS [37] (2002)--. A capacidade do ANSYS inclui habilidades para resolver análise dinâmica ou estática de estruturas, transferências de calor, modos de vibração e otimização de estruturas entre outras aplicações.

Como visto no Capítulo 2, para análise de uma estrutura, o ANSYS divide o procedimento em três etapas: "Preprocessor", "Solution" e "Postprocessor" e só após as análises estáticas e/ou dinâmicas é que se pode utilizar o módulo de otimização e seus métodos e ferramentas.

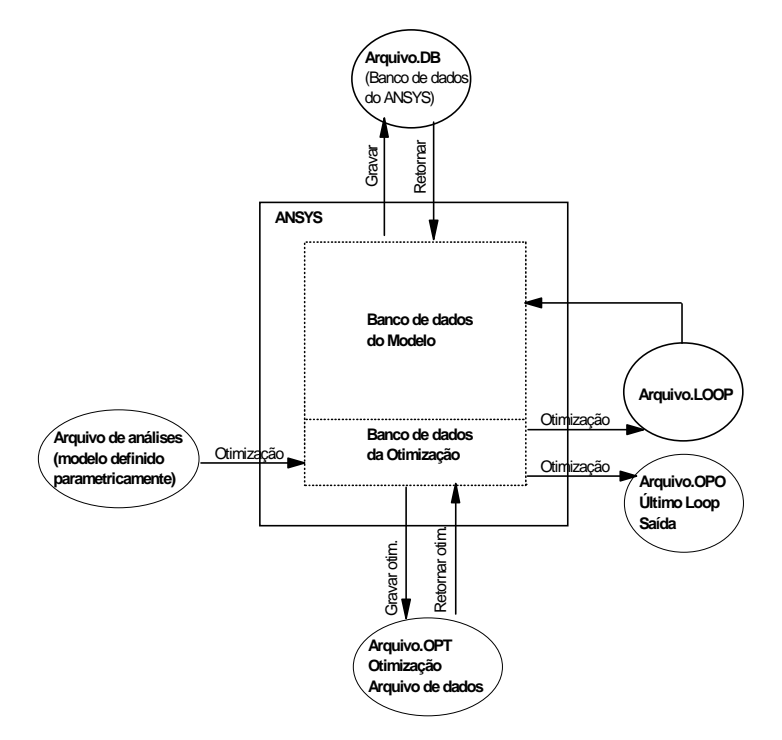

Figura 4.1 – Fluxo de dados de otimização (Optimization Data Flow)

Métodos de otimização são técnicas que se prestam a minimização de uma única função (a função objetivo) sujeita a restrições. Dois métodos são disponíveis no ANSYS: o método de aproximação por subproblema e o método de primeira ordem. Além disso, pode-se implementar um algoritmo de otimização externo através de programação em APDL (*ANSYS Parametric Design Language*). Usando qualquer destes métodos, tem-se que se dispor de uma função objetivo definida. Já as "ferramentas de otimização" são técnicas usadas para medir e entender o espaço de projeto do problema. Nelas a minimização pode ou não ser o objetivo, ou seja, uma função objetivo não é necessariamente requerida para o uso das ferramentas, porém, devem ser definidas variáveis de projeto. Um resumo dos métodos e ferramentas de otimização contidas no módulo pode ser acompanhado nos tópicos a seguir:

#### 1. **Métodos de otimização**:

- Método da Aproximação por Subproblema (*Subproblem Approximation Method*): Este é um método de ordem-zero avançado que usa aproximações (curva de ajuste) para todas as variáveis dependentes (SV's – do inglês *state*

*variables*-- e a função objetivo OF –do inglês *objective function*—definidas posteriormente no item 4.2). É um método geral que pode ser aplicado eficazmente a uma gama extensiva de problemas;

- Método de Primeira Ordem (*First Order Method*): Este método usa a informação de derivada, quer dizer, gradientes das variáveis dependentes com respeito às variáveis de projeto. É altamente preciso e trabalha bem para problemas onde as variáveis dependentes variam amplamente em cima de uma extensa faixa de espaço de projeto. Este método pode ser computacionalmente intenso;

- Método Implementado pelo Usuário (*User-supplied Method*): Uma rotina de otimização externa pode ser usada em vez da lógica do otimizador do ANSYS;

#### **2. Ferramentas de otimização:**

- Única Iteração/Repetição (*Single Loop Run*): Esta ferramenta executa uma repetição/iteração e produz uma solução de Análise de Elementos Finitos (AEF) de cada vez. Pode-se fazer esse estudo usando séries de iterações/repetições únicas, fixando, para projetos diferentes, valores das variáveis antes de cada iteração/repetição;

- Geração de Projeto Aleatória/Randômica (*Random Design Generation*): São executadas repetições/iterações múltiplas, com valores aleatórios das variáveis de projeto a cada iteração. Um número máximo de iterações/repetições e um número desejado de possíveis iterações/repetições pode ser especificado. Esta ferramenta é útil para estudar o espaço de projeto global, e para estabelecer possíveis conjuntos de projeto para análises de otimização subseqüentes;

- Geração de Varredura (*Sweep Generation*): A partir de um conjunto de projeto de referência, esta ferramenta gera várias sucessões de conjuntos de projeto. Especificamente, altera uma variável de projeto por vez em cima da faixa completa usando incrementos uniformes nas variáveis de projeto. Avaliações de variação global da função objetivo e das variáveis de estado tornam-se possíveis por esta ferramenta;

- Avaliação Fatorial (*Factorial Evaluation*): Esta é uma ferramenta estatística que é usada para gerar conjuntos de projeto com todas as combinações extremas de valores das variáveis de projeto. Esta técnica é relacionada à tecnologia conhecida como "*projeto de experiência"* (*design of experiment*) que usa uma análise completa fatorial e fracionária. A diretiva primária é de computar a principal interação efetuada para a função objetivo e as variáveis de estado;

- Avaliação de Gradiente (*Gradient Evaluation*): A um conjunto de projeto de referência especificado pelo projetista, esta ferramenta calcula os gradientes da função objetivo e das variáveis de estado com respeito às variáveis de projeto. Usando esta ferramenta, pode-se ter idéia das sensibilidades de projeto locais, comparando as alterações de valores em relação ao projeto inicial;

- Ferramenta de Projeto Implementada por Usuário (*User-supplied Design Tool*): Uma rotina externa pode ser implementada caso não se queira utilizar da lógica do ANSYS.

# **4.2**

## **O módulo de otimização**

O módulo de otimização (/OPTE) é uma parte integrante do programa ANSYS empregado na determinação do projeto ótimo. O projeto ótimo é o melhor projeto em algum senso predefinido. Deve-se suprir todas as exigências especificadas pelo projeto arquitetônico e pelo projeto estrutural. No processo de otimização, minimiza-se ou maximiza-se os objetivos principais do projeto fundamental. Entre muitos exemplos, o projeto ótimo para uma estrutura de pórtico ou treliça pode ser um com peso mínimo ou freqüência máxima; em transferência de calor, a temperatura mínima; ou em um projeto de motor magnético, o pico de torque máximo. Em muitas outras situações pode não estar na minimização de uma única função o objetivo da otimização, e também deve ser dirigida atenção à satisfação de restrições predefinidas condicionando o projeto (por exemplo, limites em tensão, geometria, deslocamento, fluxo de calor, freqüência natural).

Enquanto trabalham para a obtenção de um projeto ótimo, as rotinas de otimização do ANSYS, empregam três tipos de parâmetros que caracterizam o processo de projeto: Variáveis de Projeto (DV – do inglês *Design Variable*), Variáveis de Estado (SV – do inglês *State Variable*), e a função objetivo (OF – do inglês *Objective Function*). Estas variáveis são representadas através de parâmetros escalares em uma Linguagem Paramétrica de Projeto ANSYS (APDL – ANSYS Parametric Design Language). O conhecimento desta Linguagem de Programação, APDL, é um passo essencial para a compreensão do processo de otimização.

Programas com Módulos de Otimização usam técnicas matemáticas que integram o ciclo de projeto manual em um processo iterativo computadorizado. Esses processos são realizados automaticamente até que um projeto ótimo seja produzido. Para iniciar o processo de otimização, são primeiramente definidos os parâmetros. Estes se referem ao conjunto de projeto. Tais parâmetros incluem variáveis de projeto, variáveis de estado e a função objetivo do modelo. Os valores são modificados ao longo do processo de otimização.

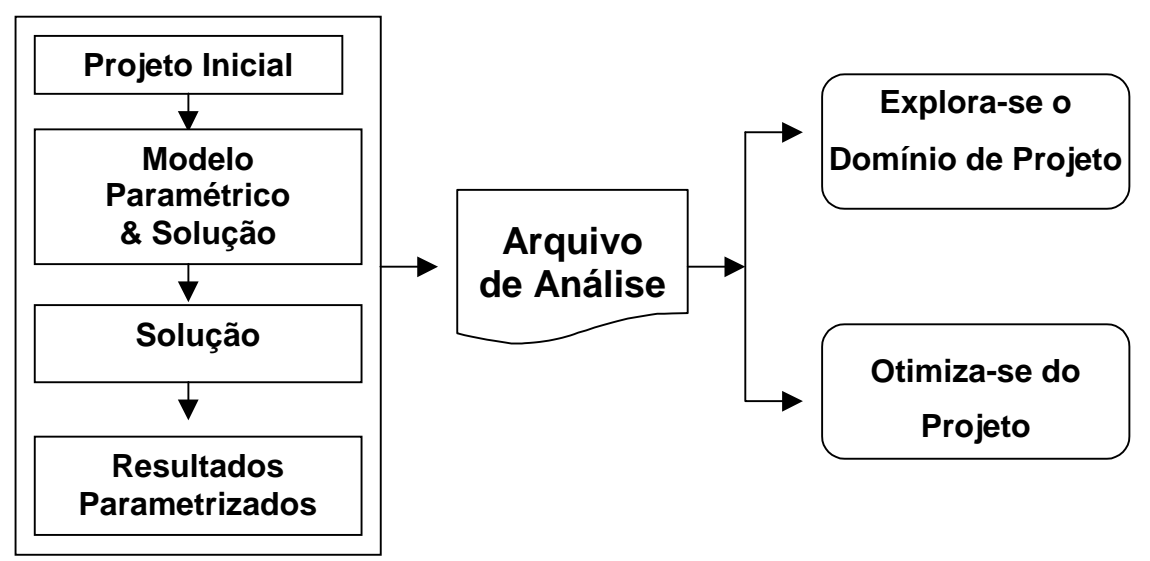

Figura 4.2 – Fluxo de implementação

Variáveis de projeto (DV's) são quantidades independentes dentro das faixas de restrições especificadas e variam, durante o processo de análise de otimização, para alcançarem o projeto ótimo. Têm seus limites superiores e inferiores especificados para servir como as referidas restrições. Estes limites definem a faixa de variação das DV's. Às variáveis de projeto não podem ser atribuídos valores nulos ou negativos, ou seja, o limite inferior é sempre "> 0". Até 60 DV's podem ser definidas em um problema de otimização de projeto no ANSYS . O vetor das variáveis de projeto é indicado por:

$$
x = [x_1, x_2, x_3, \dots, x_n]
$$
 (i = 1, 2, 3, ..., n) (4.1)

Variáveis de projeto estão sujeitas a n restrições com limites superiores e inferiores, como foi citado anteriormente, quer dizer,

$$
\underline{x}_i \le x_i \le x_i \tag{4.2}
$$

onde: n = numero de variáveis.

As restrições das variáveis de projeto são freqüentemente chamadas de restrições laterais e definem o que é geralmente classificado como "espaço possível de projeto", ou melhor, espaço viável de projeto.

Pode-se, então, minimizar

$$
f = f(x) \tag{4.3}
$$

Sujeita à

$$
g_i(x) \le g_i \qquad (i = 1, 2, 3, ..., m_1) \qquad (4.4)
$$

$$
h_i \le h_i(x) \qquad (i = 1, 2, 3, ..., m_2) \qquad (4.5)
$$

$$
\mu_i \leq w_i(x) \leq \overline{w_i} \qquad (i = 1, 2, 3, ..., m_3) \qquad (4.6)
$$

onde: f = função objetivo;

gi, hi, wi = restrições das variáveis de projeto, com as sublinhas e sobrelinhas representando, respectivamente, os limites inferiores e superiores; e

 $m_1 + m_2 + m_3$  = número de restrições das variáveis de estado com vários valores de limites superiores e inferiores.

Variáveis de estado (SV's) são quantidades que fixam as restrições de projeto. São tipicamente variáveis de resposta, funções dependentes das variáveis de projeto, por isso também são chamadas de "variáveis dependentes" e podem ter limites máximo e mínimo ou podem ser "*single sided*", quando tendo apenas um só limite. Tensões, deslocamentos e outros resultados da análise são considerados variáveis de estado.

Peso, custo e altura são exemplos de funções objetivo. Com as equações (4.3) e (4.6) representa-se um problema de minimização restringido cujo alvo é a minimização da função objetivo **f** sob as restrições impostas pelas equações (4.2), (4.4), (4.5) e (4.6). Estas funções são otimizadas através da modificação das variáveis de projeto.

No ANSYS, a função objetivo é sempre minimizada.

Há três tipos de projetos: possível (viável), impossível (inviável) e projeto ótimo. Os projetos nos quais as configurações satisfazem todas as restrições são chamados projetos viáveis. Com estes projetos pode-se trabalhar, mas necessariamente não são as melhores soluções de projeto. Quando uma ou mais restrição é violada, diz-se que o projeto é inviável de ser construído. Da definição de espaço viável de projeto, uma tolerância é acrescentada a cada limite da variável de estado. Assim se x\* é um determinado conjunto de projeto definido como:

$$
x^* = \left[ x_1^* \ x_2^* \ x_3^* \dots \ x_n^* \right] \tag{4.7}
$$

O projeto é julgado viável apenas se:

$$
g_i^* = g_i^*(x_i^*) \leq g_i^* + \alpha_i
$$
 (*i* = 1, 2, 3, ..., *m*<sub>1</sub>) (4.8)  
\n*h*<sub>i</sub>– $\beta_i \leq h_i^* = h_i(x^*)$  (*i* = 1, 2, 3, ..., *m*<sub>2</sub>) (4.9)  
\n*w*– $\gamma_i \leq w_i^*(x^*) \leq \overline{w_i} + \gamma_i$  (*i* = 1, 2, 3, ..., *m*<sub>3</sub>) (4.10)

onde:  $α_1$ ,  $β_1$ ,  $γ_1$  = tolerâncias.

$$
x_i = x_i^* = \overline{x_i}
$$
 (i = 1, 2, 3, ..., n) (4.11)

desde que nenhuma tolerância seja somada às restrições das variáveis de projeto.

As equações (4.8) a (4.11) são as declarações que definem um conjunto viável de projeto em uma rotina de otimização no ANSYS.

O projeto ótimo tenta minimizar a função objetivo enquanto estiver sendo viável limitar-se as restrições de projeto. Como os conjuntos de projeto são gerados por métodos ou ferramentas, e caso uma função objetivo esteja definida, o melhor conjunto de projeto é computado e seu número é armazenado. O melhor conjunto é determinado sob uma das condições seguintes.

Se um ou mais conjuntos viáveis existem, o melhor projeto é o viável com o menor valor da função de objetivo. Em outras palavras, é o conjunto que mais se aproxima das metas matemáticas expressas pelas equações (4.3) a (4.6).

Se todos os conjuntos de projeto forem inviáveis, o melhor conjunto é o mais próximo de ser viável, independente do valor de sua função objetivo.

Em programas como o ANSYS, o procedimento de otimização pode requerer o uso de vários conjuntos (*sets*) de projeto e suas correspondentes soluções, caso o conjunto inicial não seja interrompido pelas restrições especificadas. Estes conjuntos de projeto podem ser criados pelo usuário ou podem ser gerados dentro do programa ANSYS. Cada otimização gera um conjunto de projeto automaticamente sempre que uma otimização de projeto é iniciada.

O processo de otimização no ANSYS consiste de vários passos. inicialmente deve-se criar parâmetros para o modelo do projeto. Então, depois de definido todo o modelo, executam-se seqüencialmente os módulos de préprocessamento, solução e pós-processamento. Um arquivo de análise é criado então antes do módulo de otimização ser iniciado. Neste arquivo está a quantidade de passos no módulo de otimização que foram necessários para obter a solução inicial.

Com o uso do banco de dados de otimização, um "*loop*" é iniciado através do ciclo de análise. Neste "*loop*", a viabilidade do projeto e as alterações das variáveis de projeto são avaliadas. Com estas mudanças são obtidas novas funções objetivo que são novamente avaliadas. Se os critérios de convergência forem satisfeitos o "*loop*" de otimização está completo. A convergência é alcançada quando um projeto viável .... $x_i^{(i)}$  (i = 1 a N) é atingido e um ou mais dos seguintes critérios são satisfeitos:

$$
\left| f^{(1)} - f^* \right| < \tau \tag{4.12}
$$

$$
\left| f^{(1)} - f^{(1-1)} \right| < \tau \tag{4.13}
$$

 $x_i^{(t)} - x_i^*$  $para todo i = 1 a N$  (4.14)

 $x_i^{(t)} - x_i$  $para todo i = 1 a N$  (4.15)

As equações (4.12) e (4.14) checam a convergência da função objetivo e da variável de projeto, respectivamente entre o atual e os melhores projetos. Igualmente, as equações (4.13) e (4.15) checam as diferenças em projetos consecutivos.

Estas equações de convergência estão definidas de tal forma que a determinação rápida demais não é incomum. Devem ser estudados os resultados detalhadamente para determinar se a convergência atual para um mínimo local/global aconteceu. O término antes da convergência pode acontecer quando o número permitido de "*loops*" for completado ou quando o número permitido de seqüência de projetos inviáveis for executado.

Se os critérios de convergência não forem satisfeitos, um novo projeto é criado do último "melhor projeto" por modificação dos parâmetros. Préprocessamento, solução e pós-processamento são repetidos. Os valores dos novos parâmetros são gravados e o "loop" continua até que todos os critérios de convergência sejam satisfeitos ou o número máximo de iterações seja alcançado.

No Pós-processamento, podem ser feitas comparações gráficas e analíticas entre diferentes opções de projeto. Cada modelo de resultado pode ser apresentado graficamente para ilustrar o objetivo em questão. A variação das variáveis do modelo também pode ser listada a fim de demonstrar o que cada valor das variáveis representa para cada conjunto de projeto.

#### **4.3**

#### **Algoritmo de otimização do ANSYS (APDL)**

O Método de Primeira Ordem calcula e faz uso da informação de derivada. O problema de estado com restrição, expresso nas equações (4.1) a (4.6), é transformado em um problema sem restrição via funções de penalidade. São obtidas as derivadas da função objetivo e das funções de penalidade das variáveis

de estado, conduzindo a uma direção de busca no espaço de projeto. Várias procuras por descida íngreme (*steepest descent*) e direções conjugadas (*conjugate direction*) são executadas durante o processo de iteração até ser alcançada a convergência. Cada iteração é composta de sub-iterações que computam a inclusão de direção de busca e gradiente (i.e., derivadas). Em outras palavras, o método de otimização de primeira ordem realizará vários ciclos de análises.

Comparando-se ao método de aproximação por subproblema, o método de primeira ordem é usualmente visto como sendo "computacionalmente" mais exigente e preciso.

Uma versão sem restrição do problema esboçado nas equações (4.1) a (4.6), pode ser formulada como segue (4.16):

$$
Q(x,q) = \frac{f}{f_0} + \sum_{i=1}^{n} P_X(x_i) + q^* \left[ \sum_{i=1}^{m_1} P_g(g_i) + \sum_{i=1}^{m_2} P_h(h_1) + \sum_{i=1}^{m_3} P_W(w_i) \right] (4.16)
$$

onde: Q é a menor dimensão da função objetivo sem restrição;

 $P_x, P_g, P_h$  e  $P_w$  são penalidades aplicadas às restrições de projeto e variáveis de estado;

 $f_0$  é o valor da função objetivo de referência que é selecionado do grupo do projeto corrente/atual.

A satisfação das restrições é controlada pela resposta do parâmetro de superfície, *q*, parâmetro este que pune qualquer violação da restrição.

Funções de penalidade exteriores  $(P_x)$  são aplicadas às variáveis de estado, sejam elas de igualdade ou desigualdade. Restrições às variáveis de estado, isto é, as penalidades aplicadas, são do tipo interna estendida para as funções de penalidade (Pg, Ph, Pw). Por exemplo, para as variáveis de estado restritas por um limite superior (equação 4.8) a função penalidade é escrita como:

$$
P_g(g_i) = \left(\frac{g_i}{g_i + \alpha i}\right)^{2\lambda} \tag{4.17}
$$

onde λ é um grande valor inteiro, de forma que a função será muito grande quando a restrição for violada e muito pequena quando não houver violação.

As funções utilizadas para as penalidades restantes são de forma similar, sendo a função de penalidade utilizada na resolução do problema na forma:

$$
P_g(g_i) = -\frac{1}{g_i} \qquad \qquad para \ g_i \le g_0 \tag{4.18}
$$

$$
P_{g}(g_{i}) = -\frac{1}{g_{i}} \left[ 3 - 3\left(\frac{g_{i}}{g_{0}}\right) + \left(\frac{g_{i}}{g_{0}}\right)^{2} \right] \text{ para } g_{i} > g_{0}
$$
 (4.19)

onde: g0 é o parâmetro marcador de transição entre as funções penalidades normal e estendida.

Nota-se que o termo acrescentado à função objetivo, e responsável por penalizá-la, faz com que as restrições sejam consideradas de forma indireta. Assim, cada vez que a solução se aproxima do limite estipulado entre as regiões viável e inviável, a função penalidade tem seu valor acrescido à medida que se aproxima do limite.

Como são assumidas direções de busca, uma certa vantagem computacional pode ser obtida se a equação *Q* for rescrita como uma soma de duas funções. Definindo:

$$
Q_f(x) = \frac{f}{f_0} \tag{4.20}
$$

e

e

$$
Q(x,q) = \sum_{i=1}^{n} P_x(x_i) + q \left[ \sum_{i=1}^{m_1} P_g(g_i) + \sum_{i=1}^{m_2} P_h(h_1) + \sum_{i=1}^{m_3} P_w(w_i) \right]
$$
(4.21)

a equação (4.16) assume a forma

$$
Q(x,q) = Q_f(x) + Q_p(x,q)
$$
\n(4.22)

As funções  $Q_f$  e  $Q_p$  relacionam a função objetivo e as restrições de penalidade, respectivamente.

Para cada iteração de otimização (j) um vetor de direção de procura, **d**<sup>(j)</sup>, é criado. A próxima iteração (j+1) é obtida através da equação (4.21), ou seja, o procedimento para a obtenção da solução é executado de forma iterativa, onde o vetor de direção de busca **d**<sup>(j)</sup> sofre modificações de modo que em cada iteração as variáveis são atualizadas por:

$$
x(j+1) = x^{(j)} + s_j d^{(j)} \qquad \text{com} \quad j=1,...,n \qquad (4.23)
$$

onde: x = vetor das variáveis de projeto;

- $s_i$  = tamanho do passo;
- **d** = direção de busca;
- n = número de iterações corridas.

A medida de **x**(j), parâmetro da linha de busca sj, corresponde ao valor mínimo de Q na direção **d(j)**, a solução para sj usa uma combinação de um algoritmo de "seção-áurea" e uma técnica de aproximação quadrática local. A faixa de  $s_i$  é limitada por:

$$
0 \le s_j \le (S_{\text{max}}/100) s_j^* \tag{4.24}
$$

onde

 $s_j^*$  = maior tamanho possível do passo na direção da linha de busca da atual iteração (calculada interiormente pelo *software*)

Smax = tamanho máximo (em porcentagem) do passo da linha de busca (dado fornecido pelo usuário)

A chave para a solução da minimização global da equação baseia-se na geração seqüencial das direções de busca e em ajustes internos da resposta do parâmetro de superfície (q). Para a iteração inicial (j=0), adota-se que a direção de busca é o gradiente da função objetivo sem restrição multiplicado por (-1).

$$
\mathbf{d}^{(0)} = -\nabla Q(\mathbf{x}^{(0)}, \mathbf{q}) = \mathbf{d_f}^{(0)} + \mathbf{d_p}^{(0)}
$$
(4.25)

na qual  $q = 1$ , e

$$
\mathbf{d_f}^{(0)} = -\nabla Q_f(\mathbf{x}^{(0)}) \mathbf{e} \mathbf{d_p}^{(0)} = -\nabla Q_p(\mathbf{x}^{(0)})
$$
(4.26)

Na iteração inicial este método de busca é o denominado descida íngreme (*steepest descent*). Este método evolui bem nas primeiras iterações, mas tão logo os passos tornem-se cada vez menores, o que indica que se está aproximando-se da solução, o método tende a repetir várias vezes a mesma direção de busca. Assim, caso o problema apresente curvas de nível muito alongadas, o resultado será possivelmente diferente do mínimo.

Então para evitar que esse processo indesejável ocorra, faz-se uso do procedimento de rotação da direção do gradiente, ou seja, no lugar de **d(j)** = -∇Q(x(j)), para iterações subseqüentes (j>0), direções conjugadas (*conjugate directions*) são formadas de acordo com a fórmula de recursão de Polak-Ribiere do método de direções conjugadas (sendo a seguinte referência citadas no manual de teoria do programa: More and Wright - More J.J. and Wright S.J., Optimization Software Guide, SIAM, Philadelphia, p. 13 1993 ).

$$
\mathbf{d}^{(j)} = -\nabla Q(\mathbf{x}^{(j)}, \mathbf{q}_k) + \mathbf{r}_{j-1} * \mathbf{d}^{(j-1)}
$$
(4.27)

Como r<sub>i-i</sub> é um parâmetro de deflexão que multiplicando  $\mathbf{d}^{(j-1)}$ , formam o vetor de deflexão da função.

Logo, em sendo **d**<sup>(j)</sup> a soma das direções de busca das parcelas da função objetivo e restrições (comentada posteriormente na equação 4.28), assim através da equação (4.25), tem-se para cada parcela as seguintes expressões:

$$
\mathbf{d_f}^{(j)} = -\nabla Q(\mathbf{x}^{(j)}, q_k) + r_{j-1} * \mathbf{d_f}^{(j-1)}; e
$$
 (4.28)

$$
\mathbf{d_p}^{(j)} = -\nabla Q(\mathbf{x}^{(j)}, q_k) + r_{j-1} * \mathbf{d_p}^{(j-1)}
$$
(4.29)

Fixando-se na primeira iteração um valor igual a zero, para cada tamanho de passo rj-1, força-se o método de busca de descida íngreme, tendo este valor calculado nas iterações subseqüentes considerando-se a equação (4.21), da forma:

$$
\mathbf{e}^{(j-1)} = \mathbf{x}^{(j)} - \mathbf{x}^{(j-1)} = \mathbf{s}^{(j-1)} * \mathbf{d}^{(j-1)}
$$
(4.30)

O método dos gradientes conjugados requer que as direções de busca nas iterações subseqüente e atual, (j-1) e (j), respectivamente, sejam conjugadas. Assim, satisfazendo a condição acima (equação 4.30), um conjunto de direções podem ser ditas conjugadas quando:

$$
[\mathbf{d}^{(j)}]^{\mathrm{T}} * \mathbf{H}^{(j-1)} * \mathbf{d}^{(j-1)} = 0 \tag{4.31}
$$

onde:  $\mathbf{H}$  = matriz hessiana positiva positiva definida  $-\mathbf{H} = \nabla^2 Q(x)$ .

Como **e** foi definido na equação (4.31), tem-se que:

$$
[\mathbf{d}(j)]^{T} * \mathbf{H}^{(j-1)} * \mathbf{e}^{(j-1)} = s_{(j-1)} * [\mathbf{d}^{(j)}] * \mathbf{H}^{(j-1)} * \mathbf{d}^{(j-1)} = 0
$$
\n(4.32)

Sabe-se que o método dos gradientes conjugados determina que:

$$
z^{(j-1)} = H^{(j-1)} * e^{(j-1)} = H^{(j-1)} * s_{(j-1)} * d^{(j-1)} = \nabla Q(x^{(j)}) - \nabla Q(x^{(j-1)})
$$
(4.33)

e da equação (4.32), vê-se que:

$$
[d^{(j)}]^{\mathrm{T}} * z^{(j-1)} = 0 \tag{4.34}
$$

agora com o auxílio de (4.33), deduz-se que:

$$
[\mathbf{d}^{(j)}]^{\mathrm{T}} * \mathbf{z}^{(j-1)} = [\mathbf{d}^{(j)}] * [\nabla Q(\mathbf{x}^{(j+1)}) \cdot \nabla Q(\mathbf{x}^{(j)})]
$$
(4.35)

em sendo,  $[\mathbf{d}^{(j)}]^T * \nabla Q(x^{(j+1)}) = 0$  (4.36)

tem-se 
$$
[\mathbf{d}^{(j)}]^T * z^{(j)} = [d^{(j)}]^T * [-\nabla Q(x^{(j)})]
$$
 (4.37)

e substituindo-se em (4.37) o apresentado em (4.25), fica

$$
[\mathbf{d}^{(j)}]^{T} * z^{(j)} = -[-\nabla Q(x^{(j)}) + r_{(j-1)} * d^{(j-1)}]^{T} * \nabla Q(x^{(j)})
$$
(4.38)

$$
[\mathbf{d}^{(j)}]^{\mathrm{T}} * \mathbf{z}^{(j)} = || \nabla Q(\mathbf{x}^{(j)}) ||^2
$$
 (4.39)

Pode-se assumir que:

$$
[\mathbf{d}^{(j-1)}]^{\mathrm{T}} * \mathbf{z}^{(j-1)} = || \nabla Q(\mathbf{x}^{(j-1)}) ||^2
$$
\n(4.40)

Deste modo pode-se obter *r(j-1)* através do seguinte processo: substitui-se a equação (4.25) na equação (4.33), o que fornece:

$$
[-\nabla Q(x^{(j)}) + r_{j-1} * d^{(j-1)}]^T * z^{(j-1)} = 0
$$
\n(4.41)

Disto, isolando-se o parâmetro  $r_{j-1}$ :

$$
r_{j-1} = \frac{\nabla Q^T(x^{(j)}) * z^{(j-1)}}{\left[d^{(j-1)}\right]^T * z^{(j-1)}}
$$
(4.42)

Isto posto, ao substituir-se na equação anterior os valores das equações (4.31) e (4.39), finalmente chega-se a expressão criada por Polak-Ribiere:

$$
r_{j-1} = \left( \frac{\left[ \nabla Q \left( x^{(j)}, q \right) - \nabla Q (x^{(j-1)}, q) \right] * \nabla Q^T (x^{(j)}, q)}{\left| \nabla Q (x^{(j-1)}, q) \right|^2} \right) \tag{4.43}
$$

Assim, ao olhar-se a equação (4.20), nota-se que quando todas as restrições das variáveis de projeto  $P_x(x_i)=0$  são satisfeitas, isto significa que "q" pode ser fatorado para fora de Qp, e pode ser escrito como:

$$
Q_p(x^{(j)}, q) = q^* Q_p(x^{(j)}) \qquad \text{se } x_i \le x_i \le \overline{x_i} \qquad (i = 1, 2, 3, \dots, n) \, (4.44)
$$

Caso sejam feitas correções satisfatórias, "q" pode ser alterado de iteração a iteração sem destruir a natureza conjugada de equação (4.25). Ajustando-se o parâmetro "q" provê-se controle interno das restrições das variáveis de estado. A convergência é obtida a medida que tais restrições são forçadas a atingir os valores limites. A justificativa para isto fica mais evidente uma vez que a equação (4.25) está separada em dois vetores de direção:

$$
\mathbf{d}^{(j)} = \mathbf{d_f}^{(j)} + \mathbf{d_p}^{(j)}
$$
(4.45)

onde cada direção tem uma relação de recursão separada.

O algoritmo é reiniciado ocasionalmente fixando-se η*-1=0*, forçando uma iteração de descida íngreme (*forcing steepest descent iteration*). O "Reiniciar" é empregado sempre que uma "má-condição" é descoberta, a convergência é quase alcançada, ou foram satisfeitas todas as restrições das variáveis de estado críticas, sendo portanto muito conservador.

Tão logo tenha sido assumido que o vetor do gradiente está disponível, o vetor do gradiente que usa uma aproximação é computado como segue:

$$
\frac{\partial Q(x^{(i)})}{\partial x_i} \approx \frac{Q(x^{(i)} + \Delta x_i e) - Q(x^{(i)})}{\Delta x_i}
$$
(4.46)

Onde: e = vetor com 1 em seu i-ésimo componente e 0 para todos os outros componentes; e

*D*

$$
\Delta x_i = \frac{\Delta D}{100} (\overline{x}_i - \underline{x}_i)
$$
\n(4.47)

sendo ∆D = diferença frontal (em porcentagem), tamanho do passo (dado fornecido pelo projetista)

Enquanto não há convergência, as iterações de primeira ordem continuam até qualquer convergência ser alcançada ou ocorrer o término da execução. Estes dois eventos são checados ao término de cada iteração de otimização.

A convergência é assumida ao comparar o conjunto do projeto da iteração atual (j) com o projeto prévio (j-1) e com o melhor conjunto (*set*) de projeto (b).

$$
\left| f^{(j)} - f^{(j-1)} \right| \le \tau \tag{4.48}
$$
 e

$$
\left| f^{(j)} - f^{(b)} \right| \le \tau \tag{4.49}
$$

onde:  $\tau$  = tolerância da função objetivo (dado fornecido pelo projetista).

Também é uma exigência do algoritmo que a iteração final use uma busca por descida mais íngreme. Caso contrário, são executadas iterações adicionais. Em outras palavras, uma iteração de descida mais íngreme é forçada e checa-se novamente a convergência.

O término da execução acontecerá quando,

$$
n_i = N_i \tag{4.50}
$$

onde  $n_i =$ número de iterações;

 $N_i$  = número de iterações admissíveis (dado fornecido pelo projetista).

Nota-se que neste método de primeira ordem as iterações ocorrem até ser alcançada a convergência, sendo necessária a verificação, ao fim de cada iteração, dos critérios de convergência. Esses critérios estão relacionados à comparação de valores, onde primeiramente o valor da função objetivo  $f^{(j)}$  é comparado ao valor da função anterior  $f^{(j-1)}$ . Em segundo lugar, o valor da função objetivo  $f^{(j)}$  é comparado ao melhor valor da função  $f^{(b)}$ .

Por fim, nos dois critérios, em sendo a diferença entre os valores das funções menor que o valor da tolerância τ (especificada), a busca chega ao fim, caso contrário uma nova iteração é realizada, de acordo com as equações (4.48) e (4.49).

Ressalta-se que caso o valor da tolerância não seja especificado pelo usuário, o *software* ANSYS adotara um valor automático correspondente a 1% da função objetivo, e que a convergência no método de primeira ordem é na maioria dos casos possível. No entanto quando se inicia o procedimento de otimização com um projeto inviável, por vezes pode-se não ser alcançada a convergência. Nesta situação, sugere-se a reinicialização a partir de um novo projeto inicial.

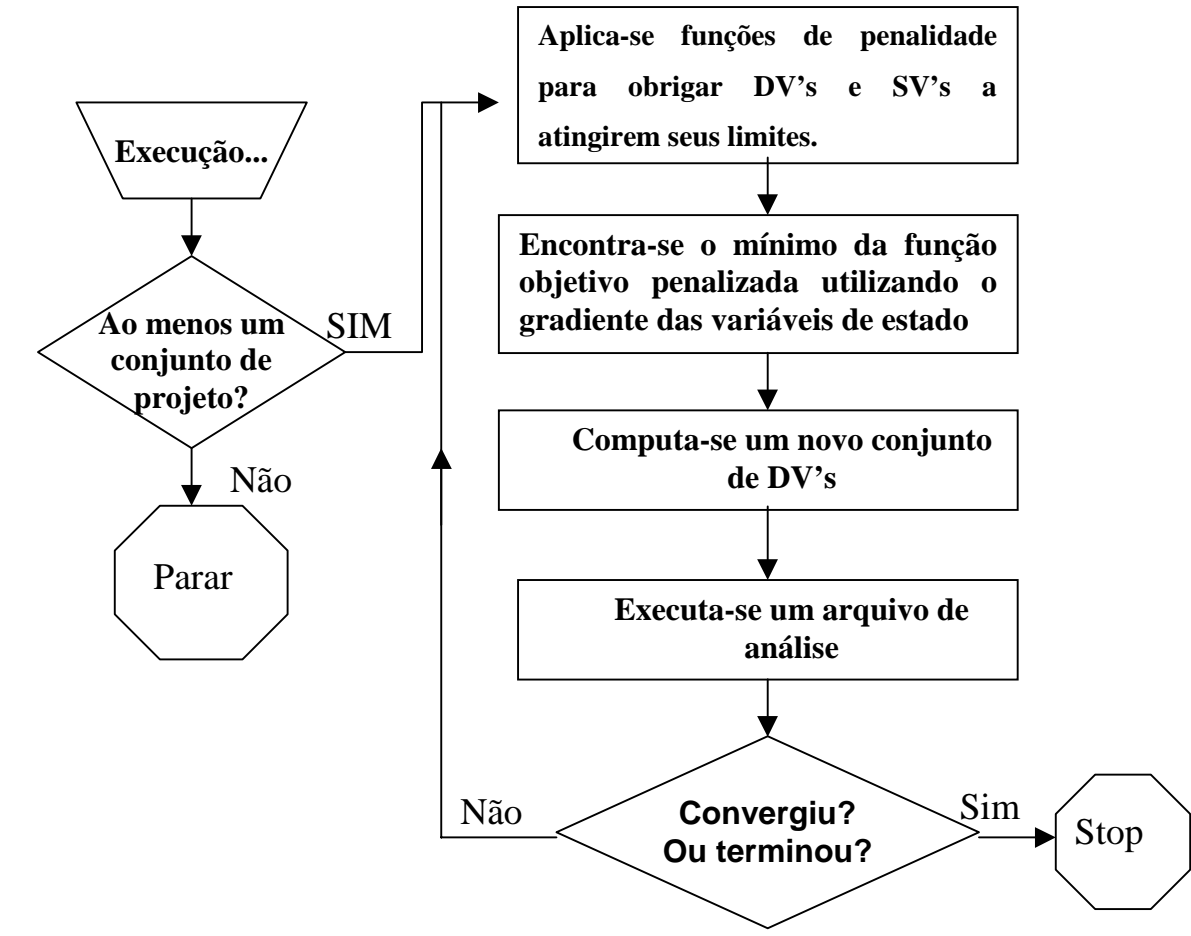

Figura 4.3 – Fluxo do método de 1ª ordem

# **Exemplos de validação**

Os exemplos de validação são simples pois serviram para o aprendizado do módulo de otimização do sistema ANSYS e, em vários caos, o correto procedimento de utilização foi atestado ao se comparar os resultados com os obtidos por diversos autores.

#### **4.4.1**

#### **Exemplos de viga**

# **4.4.1.1**

#### **Exemplo V1:**

Seja a viga de aço com módulo de elasticidade de 200 GPa e coeficiente de *Poisson* de 0,3. Esta viga é solicitada por uma força perpendicular aplicada de **1000 N**, conforme mostrado na Figura 4.4. O problema de otimização consiste em minimizar o volume da viga sem exceder a tensão admissível de 200 MPa em qualquer seção, além de restringir as dimensões da largura e da altura a um mínimo de **10 mm** e máximo de **50 mm**.

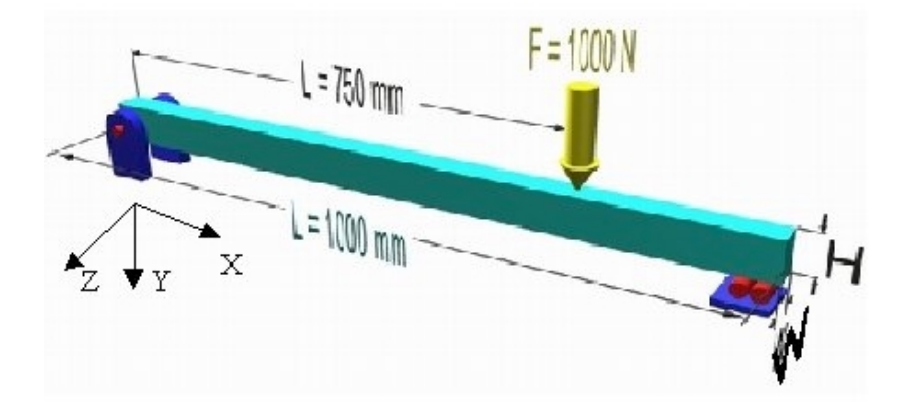

Figura 4.4. Viga de aço sob carregamento vertical\_V1

#### **1. Modelagem e Análise inicial:**

-Largura inicial (W): 20 mm; -Altura inicial (H): 20 mm;

-Tipo de E.F usado: BEAM3 (elemento bidimensional de viga, três graus de liberdade por nó – translações ao longo dos eixos longitudinal X e vertical Y no plano da viga, e rotação em torno do eixo perpendicular ao plano da viga Z);

-Comprimento dos elementos constituintes da malha: 100 mm (10 divisões de elemento ao longo da linha);

-Condições de apoio: Nó 1- restrição de deslocamento nas direções X e Y; Nó 2- restrição de deslocamento na direção Y;

-Volume inicial:  $400.000$  mm<sup>3</sup>;

-Tensões iniciais: tensão máxima de 281,25 MPa ( > 200 MPa tensão admissível).

#### **2. Módulo de Otimização:**

**Variáveis de Projeto (DV's):** W e H;

Limites de projeto:

Valor mínimo  $= 10$  mm,

Valor máximo = 50 mm,

Tolerância = 0,001 (maior valor de mudança que uma variável sofre antes da convergência do problema);

Limites de projeto:

Valor mínimo = -200 MPa,

Valor máximo = 200 MPa,

Tolerância = 0,001(maior valor de mudança que uma variável sofre antes da convergência do problema);

**Função objetivo:** Volume

Tolerância =  $200 \text{ mm}^3$  (tolerância esta de valor muito inferior ao Volume inicial);

# **Método de Otimização:** "First-Order"

Número máximo de Iterações: 30

DELTA: 0.2 (diferença percentual à frente aplicada a faixa da variável de projeto usada para computar o gradiente).

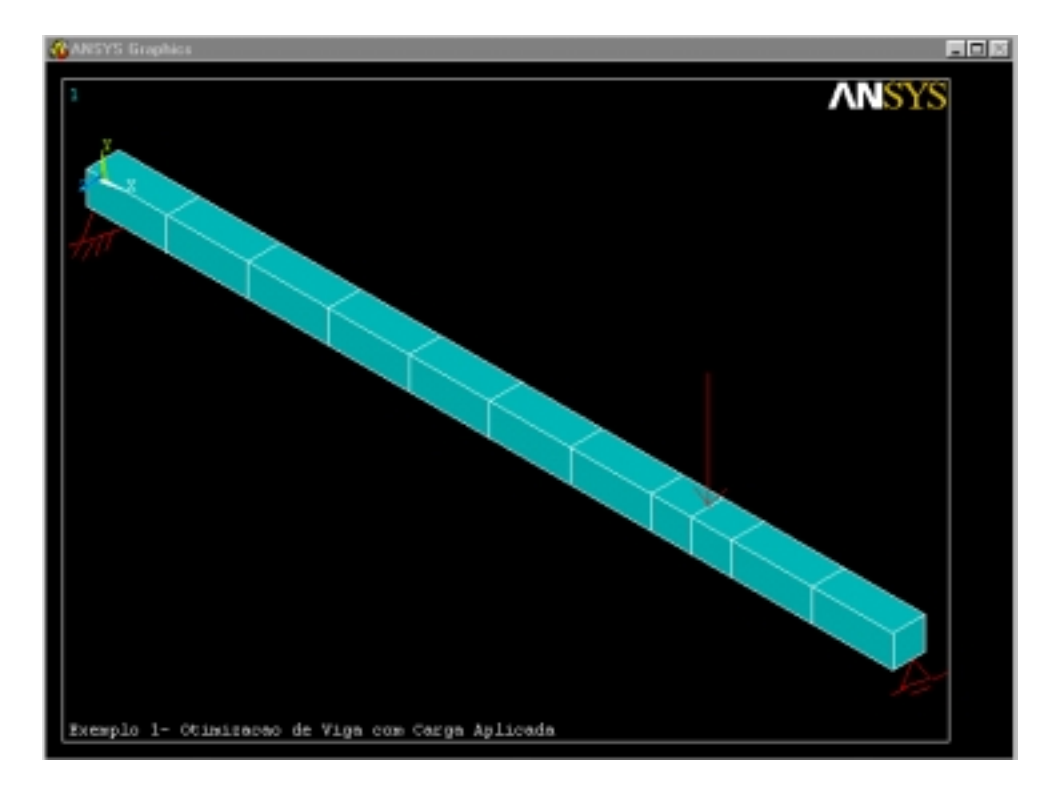

Figura 4.5 - Modelagem em Elementos Finitos\_V1

## **3 Resultados da Otimização:**

-Projeto Ótimo: (CPU = 58,88 segundos, 15º projeto em 14 iterações)

-Largura (W):  $12,868$  mm  $\approx$  13 mm;

 $-$ Altura (H): 29,868 mm  $\approx$  30 mm;

- -Volume: 380.500 mm3
- -Tensão máxima: 199,98 MPa

# **4. Acompanhamento Gráfico**

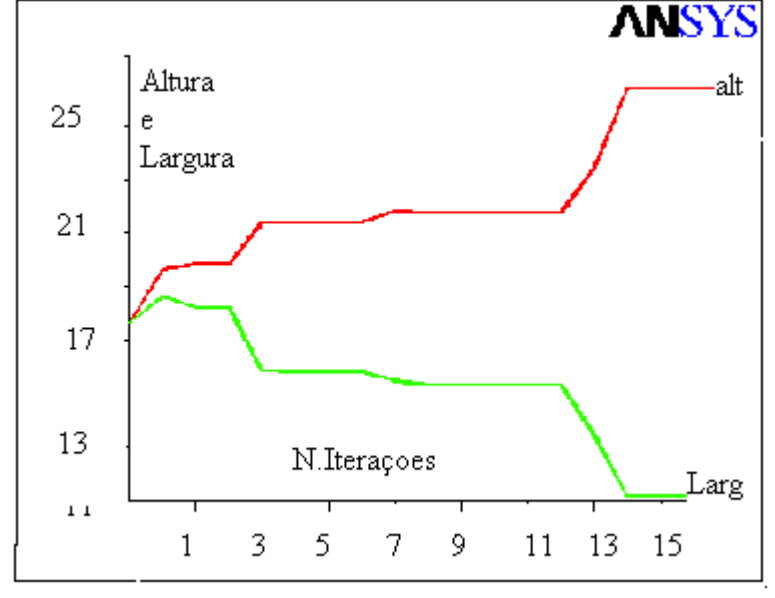

Figura 4.6 - Largura e Altura vs. Número de Iterações\_V1

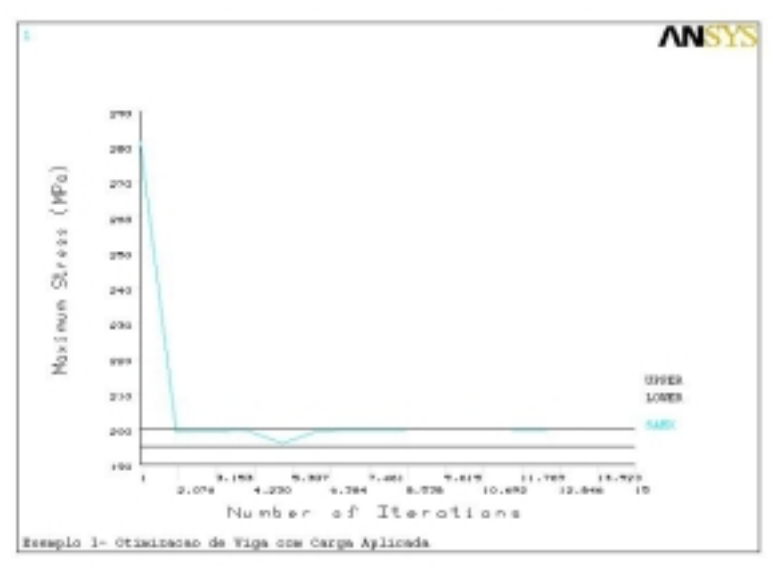

Figura 4.7 - Tensão Máxima vs. Número de Iterações\_V1.

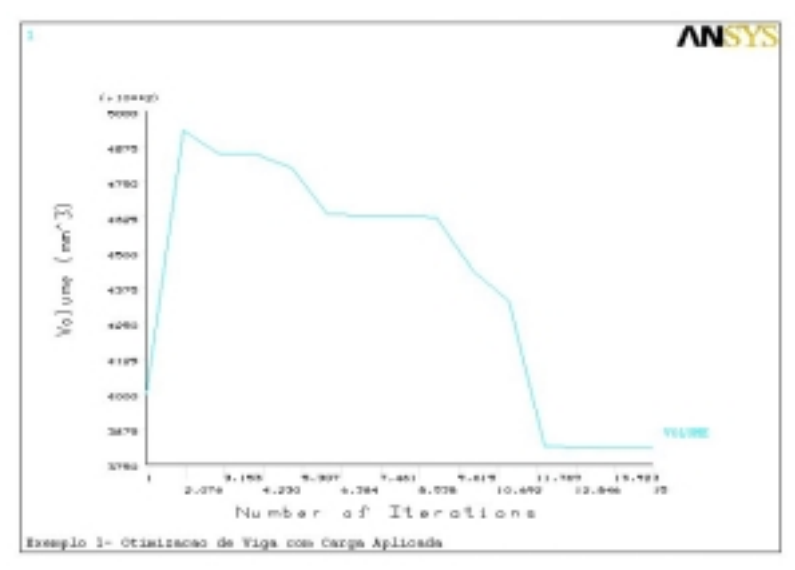

Figura 4.8 - Volume vs. Número de Iterações\_V1

# **5-Avaliação dos Resultados – V1**

Vê-se que foi atingido o objetivo inicial do problema de otimização, ou seja de redução de volume, com restrição de tensão máxima e valores máximos e mínimos de altura e largura do elemento estrutural.

# **4.4.1.2 Exemplo V2:**

Neste exemplo, a viga de aço, com módulo de elasticidade de 200 GPa e coeficiente de *Poisson* de 0,3, é solicitada por forças de **1000 N,** perpendiculares às faces da viga, conforme mostrado na Figura 4.9. O problema de otimização consiste em minimizar o volume da viga sem exceder a tensão admissível de 200 MPa em qualquer seção, além de restringir as dimensões da largura e da altura a um mínimo de **10 mm** e máximo de **50 mm**.

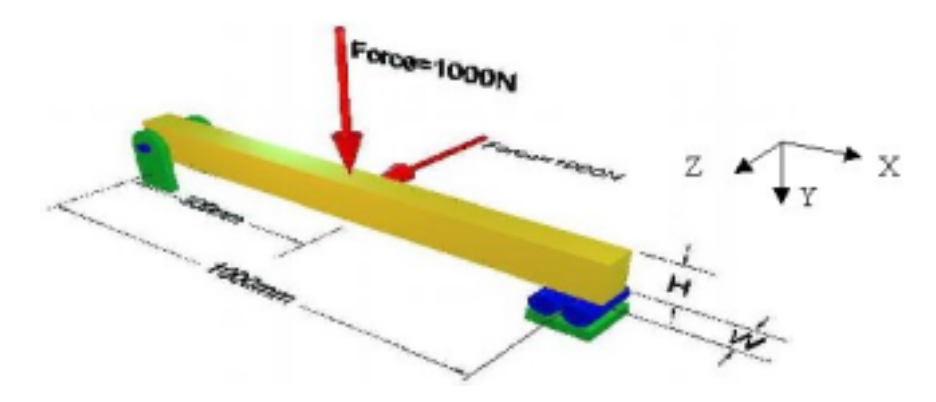

Figura 4.9 - Viga sob carregamento em faces perpendiculares\_V2

# **1. Modelagem e Análise inicial** :

-Largura inicial (W): 20mm; -Altura inicial (H): 30mm;

-Tipo de E.F usado: BEAM4 (elemento tridimensional de viga, seis graus de liberdade por nó – translações ao longo dos eixos X, Y e Z, e rotações em torno dos eixos X,Y e Z);

-Condições de apoio: Nó 1 (apoio1)- restrição nas direções X, Y e Z; Nó 2 (apoio 2)- restrição nas direções Y e Z;

-Volume inicial:  $600.000$  mm<sup>3</sup>;

-Tensões iniciais: tensão máxima de 208,3 MPa ( > 200 MPa tensão admissível).

## **2. Módulo de Otimização:**

#### **Variáveis de Projeto (DV's):** W e H;

Limites de projeto:

Valor mínimo  $= 20$  mm, Valor máximo = 30 mm,

Tolerância = 0,001

**Variáveis de Estado (SV's):** SMAX (tensão máxima);

Limites de projeto:

Valor mínimo = -200 MPa,

Valor máximo = 200 MPa,

Tolerância  $= 0.001$ .

# **Função objetivo:** Volume

Tolerância =  $200 \text{ mm}^3$  (tolerância esta de valor muito inferior ao volume inicial).

# **Método de Otimização:** "First-Order"

Número máximo de Iterações: 30

DELTA: 0.2 (diferença percentual à frente aplicada na faixa da variável de projeto usada para computar o gradiente).

# **3. Resultados da Otimização:**

-Projeto Ótimo: (CPU = 1min e 20segundos, 27<sup>°</sup> projeto em 28 iterações);

-Largura (W): 24,5 mm;

-Altura (H): 24,8 mm  $\approx$  25 mm;

-Volume:  $612.500 \text{ mm}^3$ ;

-Tensão máxima: 199,89 MPa

# **4. Acompanhamento Gráfico**

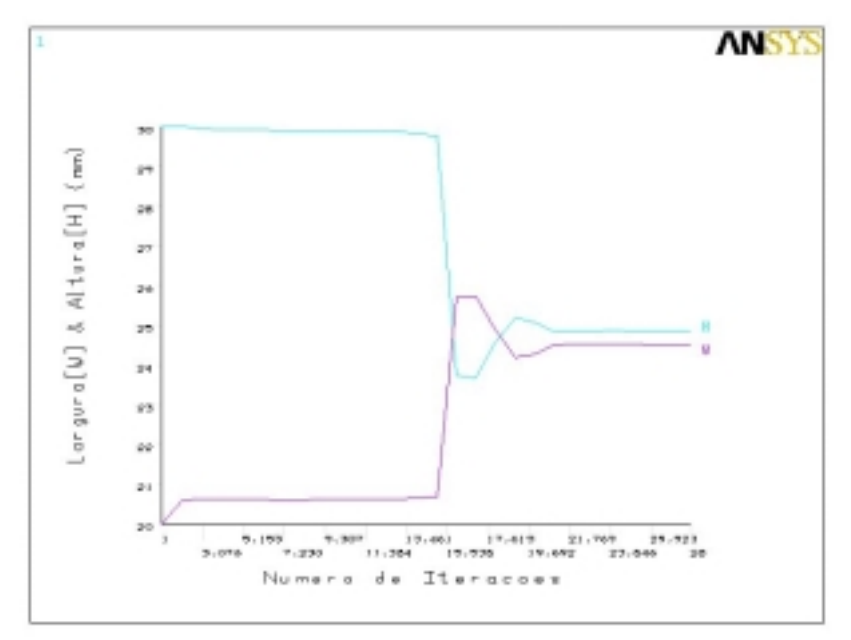

Figura 4.10 - Largura e Altura vs. Número de Iterações\_V2

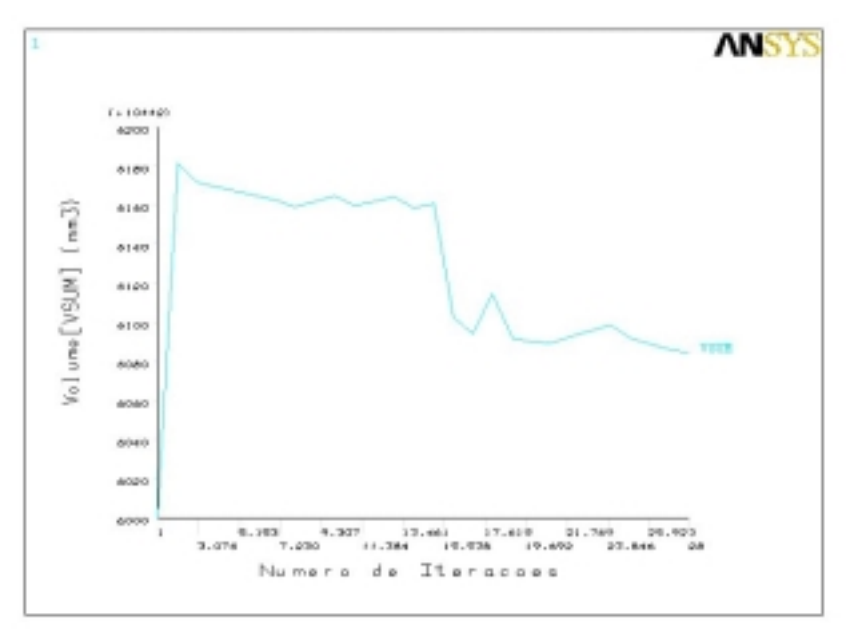

Figura 4.11 - Volume vs. Número de Iterações\_V2

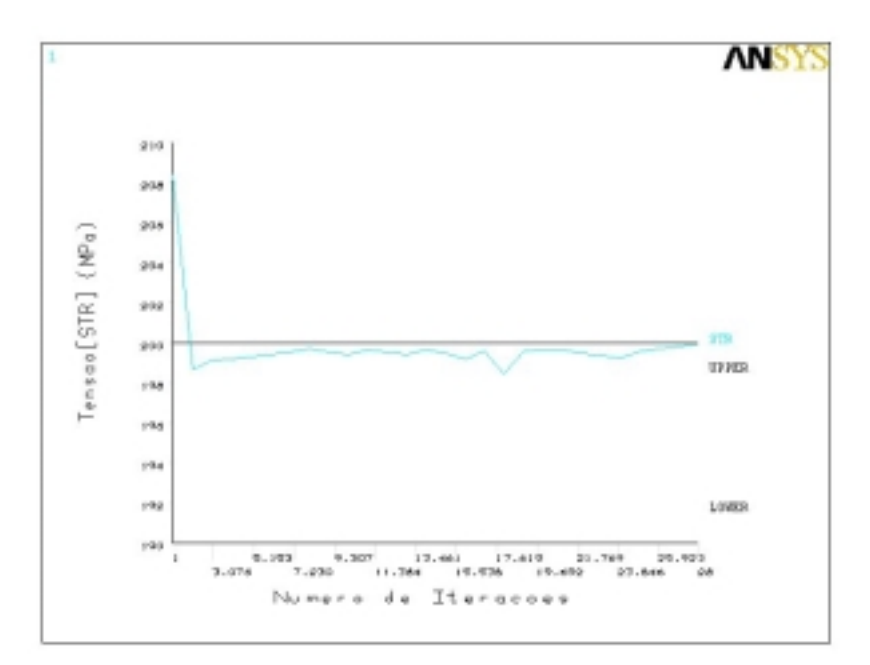

Figura 4.12 - Tensão Máxima vs. Número de Iterações\_V2

# **5. Avaliação dos Resultados – V2**

Neste exemplo simples foi atingido o objetivo inicial de otimização, com restrição de tensão máxima e valores máximos e mínimos de altura e largura do elemento estrutural, porém em relação ao projeto inicial (inviável) não houve redução de volume.

### **4.4.1.3**

#### **Exemplo V3:**

Viga de aço, inicialmente com altura constante igual a 0,25 in, ou seja distâncias de 1-6, 2-7, 3-8, 4-9 5-10 constantes e iguais a 0,25 in, com módulo de elasticidade de 10<sup>6</sup> psi e coeficiente de *Poisson* de 0,3, solicitada por um momento de extremidade **450 in\*lb**. O problema de otimização consiste em minimizar o volume (peso) da viga sem exceder a tensão admissível de **30.000 psi** em qualquer seção, além de restringir a deflexão máxima em **0,5 in**. As espessuras da viga podem variar ao longo do comprimento, porém a espessura na região de aplicação da carga "t" tem seu limite mínimo permitido de "t/2". Este exemplo encontra-se na referência: Pressad and Haftka [38] (1982).

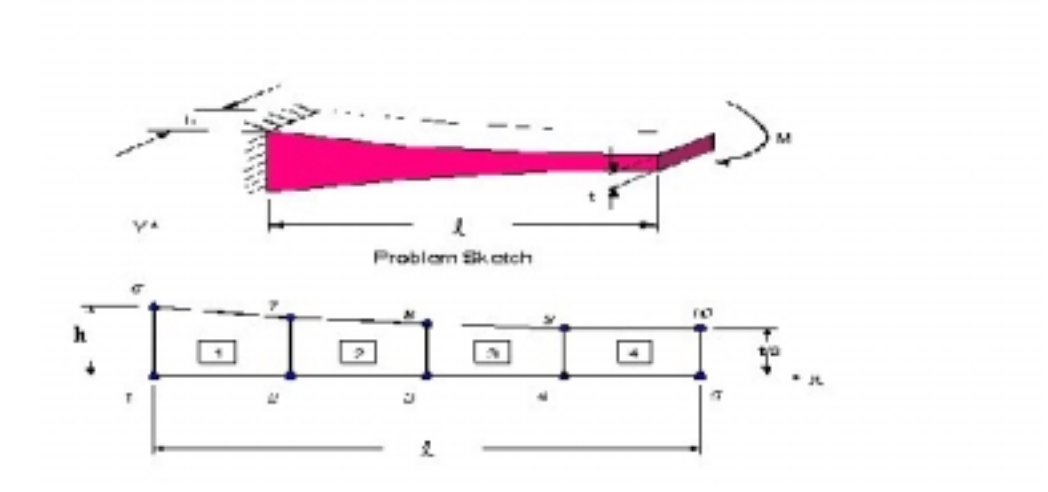

Figura 4.13 – Projeto a ser atingido: Viga otimizada de espessura variável\_V3

Outros dados para a modelagem:  $L = 10$  in,  $b = 1$  in e t = 0,25 in

# **1. Modelagem e Análise inicial :**

-Comprimento inicial (L): 10 in

- -Largura inicial (b): 1 in;
- -Altura inicial (h):0,25 in;

-Tipo de E.F usado: PLANE 42 (elemento bidimensional com estado plano de tensões, para análises 2D);

-Comprimento dos elementos constituintes da malha: 0,625 in (viga dividida em quatro partes com malha de quatro elementos por divisão)

-Condições de apoio: K 1- engaste na extremidade esquerda;

-Volume inicial:  $4,81$ in<sup>3</sup>;

-Deflexão: 0,22 in

-Tensões iniciais: tensão máxima de 25.395,22 psi.

#### **2. Módulo de Otimização:**

**Variáveis de Projeto (DV's):** alturas

Limites de projeto:

Valor mínimo  $= 0.15$  in, Valor máximo  $= 0.27$  in, Tolerância  $= 0.001$ .

Variáveis de Estado (SV's): SMAX e DFMAX<sub>Y</sub> (tensão máxima e deflexão máxima)

Limites de projeto para tensão:

Valor mínimo  $= 190$  psi,

Valor máximo = 30.000 psi,

Tolerância = 0,001

Limites de projeto para deflexão:

Valor máximo para 0,50 in

Tolerância de 0 a 0,1: em três partes da viga (um quarto, um meio e três quartos).

**Função objetivo:** Volume,

Tolerância  $= 0.1$ in<sup>3</sup> (tolerância esta de valor muito inferior ao Volume inicial)

## **Método de Otimização:** "First-Order"

Número máximo de Iterações: 30

DELTA: 0.1 (diferença percentual à frente aplicada a faixa da variável de projeto usada para computar o gradiente).

#### **3. Resultados da Otimização:**

-Projeto Ótimo: (CPU = 71segundos, 22º projeto em 24 iterações)

-Volume:  $3,61 \text{ in}^3$ ;

-Deflexão máxima: 0.49 in;

-Tensão máxima: 29.901 psi

- Espessuras (ver Figura 4.13):  $1-6 = 0,235$  in,  $2-7 = 0,20$  in,  $3-8 = 0,17$ ,

 $4-9 = 0,16$  in e t/2 = 0,15 in.

# **4. Comparação com a bibliografia:**

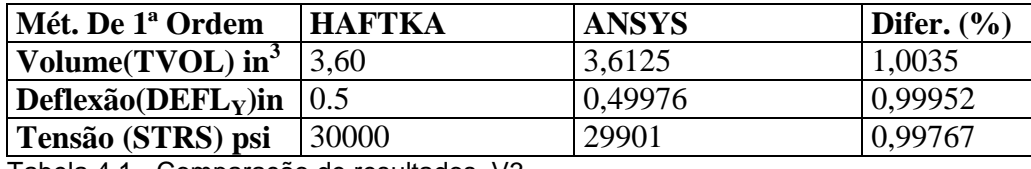

Tabela 4.1 - Comparação de resultados\_V3

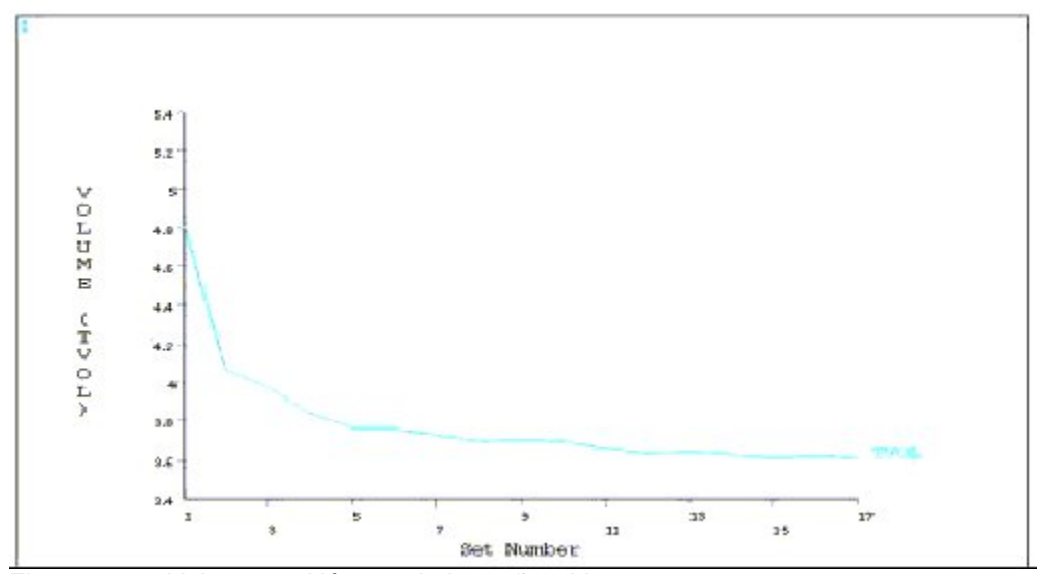

Figura 4.14 - Volume vs. Número de Iterações\_V3

# **6. Avaliação de resultados – V3**

Nota-se pela Tabela 4.1 que os resultados obtidos no trabalho, quando comparados aos valores indicados pela literatura, são satisfatórios e refletem o bom comportamento do algoritmo de otimização na resolução deste caso.

## **Exemplos de estruturas reticuladas**

### **4.4.2.1**

#### **Exemplo P1:**

Pórtico plano composto por quatro membros e possuidor de simetria. O problema é minimizar o volume, sujeito a quatro restrições de flexão, causadas por momentos, sob a forma 825000  $(d_i)^3$  -  $|M_{ij}| \ge 0$ , onde  $M_{ij}$  é a flexão de momento na extremidade "j" e "i" do membro correspondente e "di" é a altura da seção transversal retangular do membro "i". As seções transversais possuem forma retangular, com largura igual a metade da altura. Ainda, o material possui módulo de elasticidade igual a  $10^{10}$  Pa, comprimento (a) das barras igual a 2,5 m e carregamento (F) de 4000 N. Áreas e momentos de inércia são dados de entrada que dependem das variáveis de projeto, na forma:  $A_i = \frac{1}{2} (d_i^2)$ ,  $I_i = \frac{1}{24} (d_i^4)$  $I_i = \frac{1}{24} (d_i^4)$  Este exemplo encontra-se na bibliografia: Topping, B. H. V. e Robinson, D. J. [39] (1994).

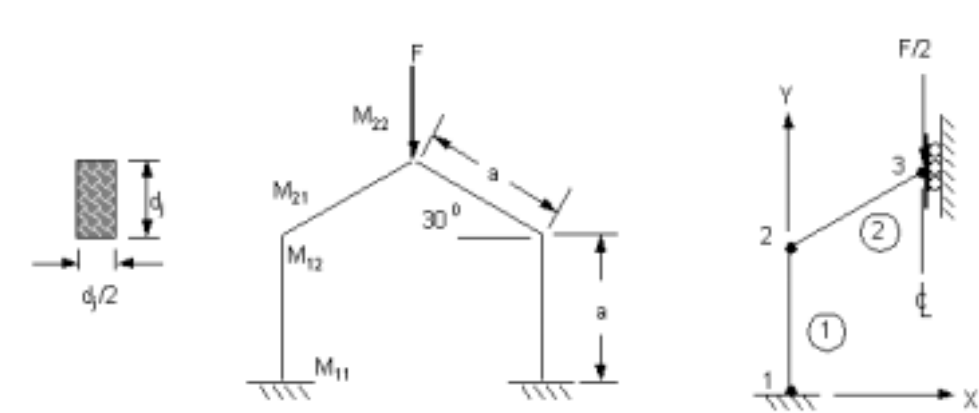

Problem Sketch

Figura 4.15 - Estrutura de Pórtico Plano\_P1

Representative Finite Element Model

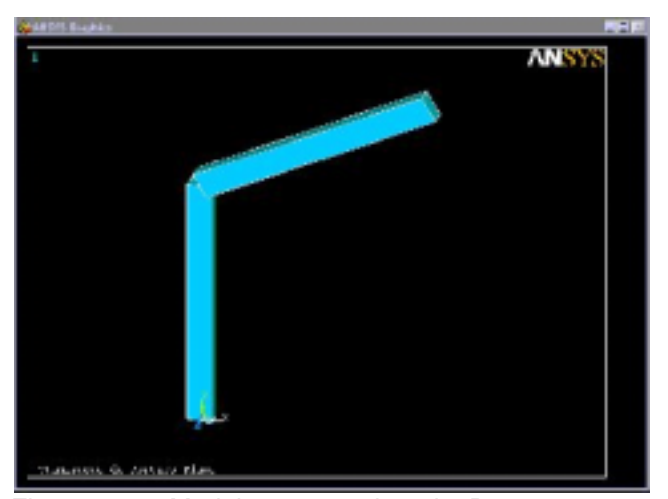

Figura 4.16 - Modelagem em simetria\_P1

## **1. Modelagem e Análise inicial :**

-Altura inicial  $1(d_1)$ : 0.1 m;

-Altura inicial  $2(d_2)$ : 0.1 m;

-Tipo de E.F usado: BEAM3 (elemento bidimensional de viga, três graus de liberdade por nó – translações ao longo dos eixos X e Y, e rotação em torno do eixo Z);

-Condições de apoio: Nó 1- Engastamento em 1 (ver Figura 4.15);

Nó 2- restrição de deslocamento na direção X e rotação em Z em 3 (ver Figura 4.3);

-Volume inicial:  $0,25$  mm<sup>3</sup>;

-Tensões iniciais: tensão máxima de 20 MPa.

#### **2. Módulo de Otimização:**

## **Variáveis de Projeto (DV's):**  $d_1$  e  $d_2$

Limites de projeto:

Valor mínimo  $= 0.05$  m,

Valor máximo  $= 0.5$  m,

Tolerância 0,001 (maior valor de mudança que uma variável sofre antes da convergência do problema);

**Variáveis de Estado (SV's):** MijL (momentos máximos)

Limites de projeto:

Valor mínimo  $= 0$  Nm.

Valor máximo  $= 2.000$  Nm,

Tolerância = 0,001(maior valor de mudança que uma variável sofre antes da convergência do problema);

**Função objetivo:** Volume

Tolerância =  $0.00001 \text{m}^3$ 

**Método de Otimização**: "First-Order"

Número máximo de Iterações: 15

DELTA: 0.2 (diferença percentual à frente aplicada a faixa da variável de projeto usada para computar o gradiente).

# **3. Resultados da Otimização:**

-Projeto Ótimo: ( CPU = 53segundos, 14º projeto em 15 iterações)

-Volume:  $0.076 \text{ m}^3$ ;

-Dimensões máximas:  $d_1 = 0,12$  m;  $d_2 = 0,13$  m

# **4. Comparação com a bibliografia:**

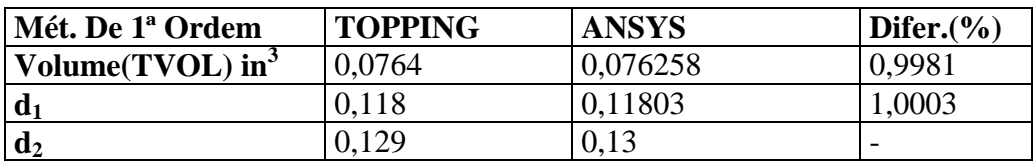

Tabela 4.2 - Comparação de resultados\_P1

## **5. Acompanhamento Gráfico**

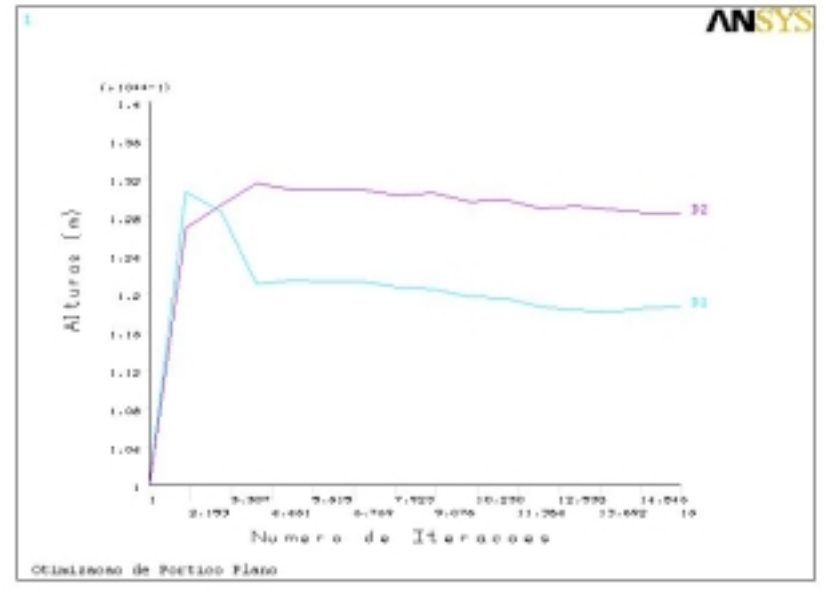

Figura 4.17 - Alturas vs. Número de Iterações\_P1

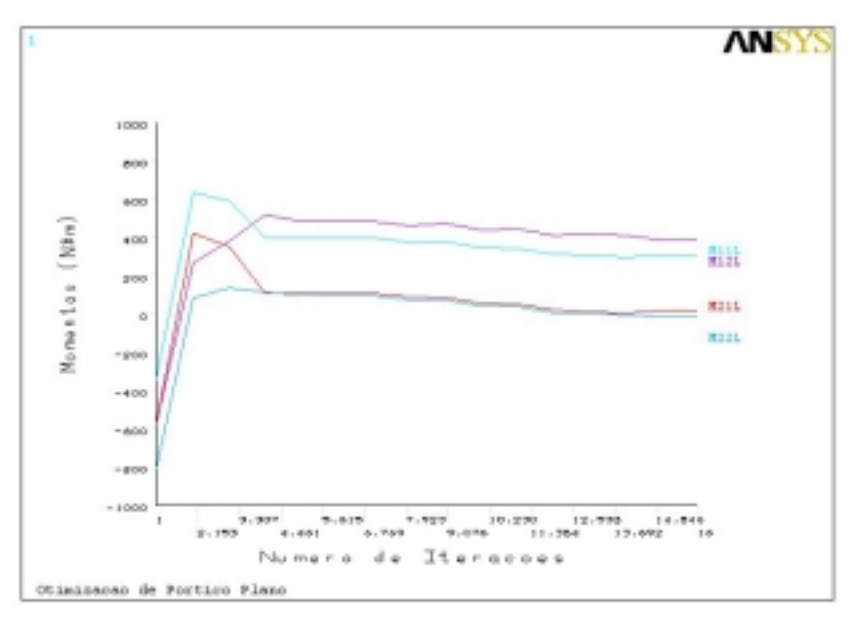

Figura 4.18 - Momentos vs. Número de Iterações\_P1

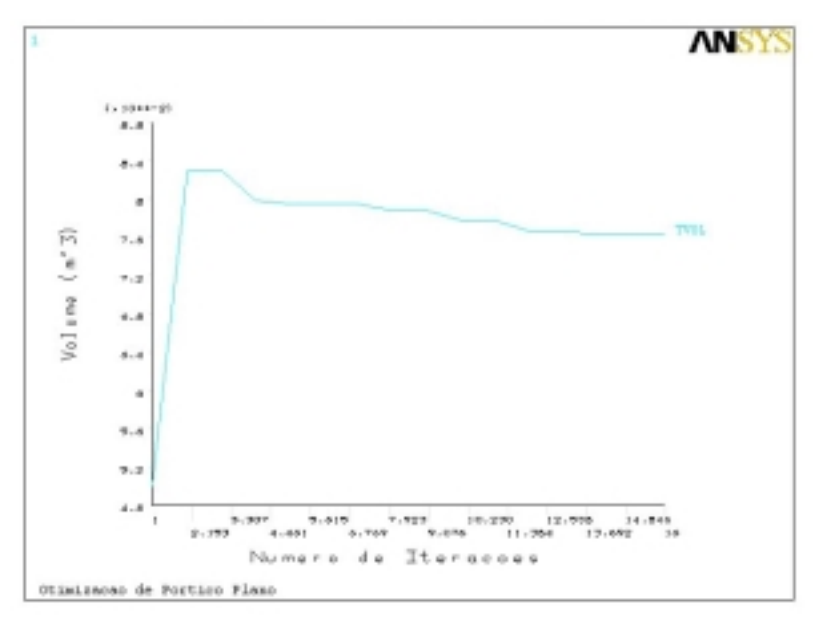

Figura 4.19 - Volume vs. Número de Iterações\_P1

Obs.: Na tabela a seguir tem-se uma comparação dos valores das restrições 825000 (di)<sup>3</sup> - |Mij|  $\geq$  0, entre projeto inicial e o otimizado:

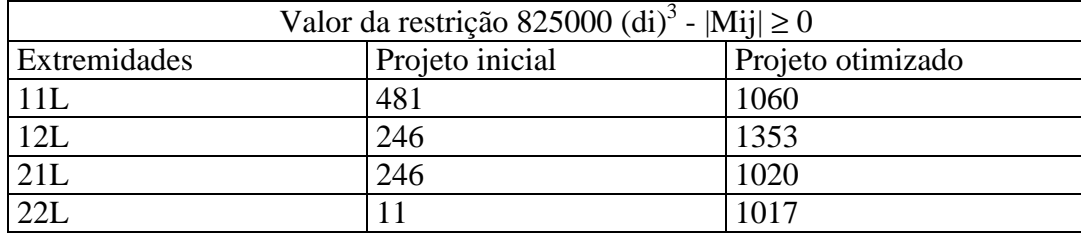

Tabela 4.3 – Valores iniciais e finais da restrição de flexão\_P1

## **6. Avaliação de resultados – P1**

Os valores apresentados na Tabela 4.3 confirmam a boa adequação do algoritmo ao problema de otimização prescrito. Os resultados são muito próximos aos apresentados pela referência bibliográfica e percebe-se uma quase que igualdade entre os valores finais. Nota-se também que em relação ao projeto inicial não houve redução nos valores dos momentos máximos.
### **4.4.2.2**

#### **Exemplo T1:**

Estrutura de treliça plana composta por três barras, sujeita a dois carregamentos de 20 lb, onde as variáveis de projeto são as áreas das seções transversais das barras. Devido a condição de simetria tanto de carregamento quanto de geometria, pode-se reduzir o número de variáveis de projeto a duas  $(A_1 \n A_2)$  e considerar uma condição de carregamento. Considera-se ainda um módulo de elasticidade de 2,1 x  $10^6$  lbf/in<sup>2</sup>, a distância entre os apoios, e entre os nós 2 e 4, é de 1000 in.

O objetivo da otimização é obter o volume mínimo, tendo como restrições, as tensões nas barras, sendo as barras 1 e 2 limitadas a uma tensão de tração de 20 lbf/in $^2$  e a barra 3 a uma tensão de 15 lbf/in $^2$  de compressão.

Os resultados são comparados com Kirsh, U., [40] (1993) e SHZU, M. A. M, [41] (2001). Deve ser feita uma observação quanto ao exemplo da bibliografia (Kirsh, U., [40] (1993), *Structural Optimization* – *Fundamentals and Applications*, pp 33 -35), pois as equações das tensões apresentadas não correspondem ao carregamento aplicado mostrado na ilustração (no livro: fig 1.11, pg. 33), pois para o carregamento apresentado as equações de tensão, ao invés de:

$$
\sigma_1 = 20 \left( \frac{X_2 + \sqrt{2} * X_1}{2X_1 X_2 + \sqrt{2} * X_1^2} \right) \sigma_2 = 20 \left( \frac{\sqrt{2} * X_1}{2X_1 X_2 + \sqrt{2} * X_1^2} \right); \sigma_3 = -20 \left( \frac{\sqrt{2} * X_1}{2X_1 X_2 + \sqrt{2} * X_1^2} \right)
$$
\n(4.60)

Para o caso mostrado na Figura 4.20, seriam:

$$
\sigma_1 = 20 \left( \frac{\sqrt{2}}{\sqrt{2}X_1 + 2X_2} \right) = \sigma_3 \text{ e } \sigma_2 = 20 \left( \frac{2 \cdot \sqrt{2}}{\sqrt{2}X_1 + 2X_2} \right) \tag{4.70}
$$

As equações apresentadas por Kirsch, U., na realidade dizem respeito, a uma estrutura carregada como mostra a Figura 4.21.

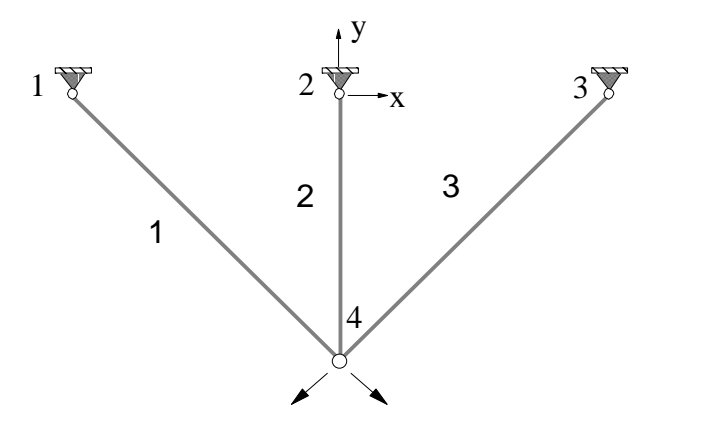

Figura 4.20 - Ilustração da bibliografia de referência (KIRSCH)\_T1

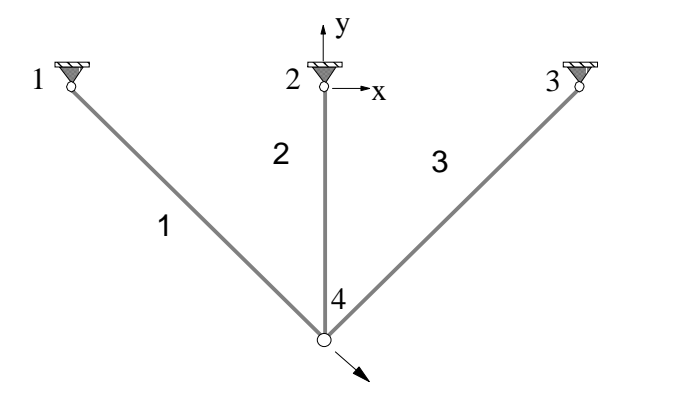

Figura 4.21 - Situação condizente com as equações\_T1

Desta forma serão apresentados dois resultados, o Resultado 1 referente a estrutura solicitada segundo o que as equações de tensão representam em termos de carregamento, e Resultado 2, referente a estrutura solicitada de acordo com a ilustração apresentada por Kirsch.

Para a análise em busca do Resultado1, decompõe-se o carregamento ficando a estrutura assim representada (Fx = 14.1421356237 lbf e Fy =  $-14.1421356237$  lbf) :

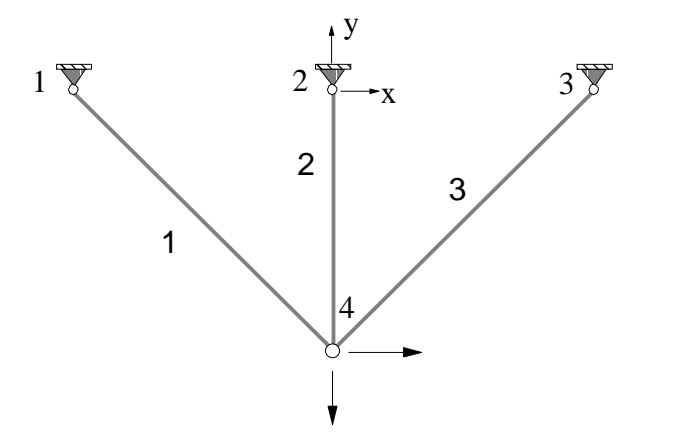

Figura 4.22 - Situação condizente com as equações\_T1/R1

## **A - Otimização Resultado 1:**

### **1. Modelagem e Análise inicial** :

(da esquerda para a direita barras 1, 2 e 3) -Área inicial 1 (X1): 1 in<sup>2</sup>; -Área inicial 2 (X2): 1 in<sup>2</sup>; -Área inicial 3 (X3):  $1 \text{ in}^2$ .

-Tipo de E.F usado: LINK8 (elemento bidimensional de treliça, dois graus de liberdade por nó – translações ao longo dos eixos X e Y);

-Condições de apoio: Nós 1, 2, e 3- restrição de deslocamento nas direções X e Y;

-Volume inicial:  $382,843$  in<sup>3</sup>;

-Tensões iniciais:

barra  $1 = 14,14$  lbf/ in<sup>2</sup>; barra 2 = 8,28 lbf/ in<sup>2</sup>; barra  $3 = -5,86$  lbf/ in<sup>2</sup>

#### **2. Módulo de Otimização:**

Aqui verificou-se que vários projetos ótimos são possíveis, dependendo da faixa de variação admitida para as variáveis de projeto, como também para as suas respectivas tolerâncias e tolerâncias das tensões. Apresentam-se dois casos distintos, a partir de faixas de valores específicas.

## -**CASO 1:**

**Variáveis de Projeto (DV's):** A1, A2 e A3

Limites de projeto:

Valor mínimo  $= 0.01$  in<sup>2</sup>

Valor máximo  $= 2 \text{ in}^2$ 

Tolerância *default* (calculado pelo otimizador do ANSYS);

**Variáveis de Estado (SV's):** SIG1, SIG2 e SIG3 (tensões máximas):

Limites de projeto:

Valor mínimo de SIG1 e SIG2 = 0 lbf/in<sup>2</sup>;

Valor máximo de SIG1 e SIG2 = 20 lbf/in<sup>2</sup>;

Valor mínimo de SIG3 = -15 lbf/in<sup>2</sup>;

Valor máximo de SIG3 = 0 lbf/in<sup>2</sup>

Tolerância *default* (calculado pelo otimizador do ANSYS);

## **Função objetivo:** Volume:

Tolerância *default* (calculado pelo otimizador do ANSYS)

#### **Método de Otimização:** "First-Order"

Número máximo de Iterações: 20

DELTA: 0.2 (diferença percentual à frente aplicada a faixa da variável de projeto usada para computar o gradiente).

## **3. Resultados da Otimização:**

-Projeto Ótimo: (tempo de CPU = 31segundos, 4º projeto em 7 iterações)

-Volume:  $143$ ,  $14 \text{ in}^3$ ;

 $-\text{Áreas: } \text{X1} = 1,0022 \text{ in}^2; \text{X2} = 0,002 \text{ in}^2; \text{X3} = 0,0085 \text{ in}^2;$ 

-Tensões: SIG1 = 19,931 lbf/in<sup>2</sup>; SIG2 = 17,092 lbf/in<sup>2</sup>; SIG3 = -2,8395 lbf/in<sup>2</sup>

## **4. Acompanhamento Gráfico**

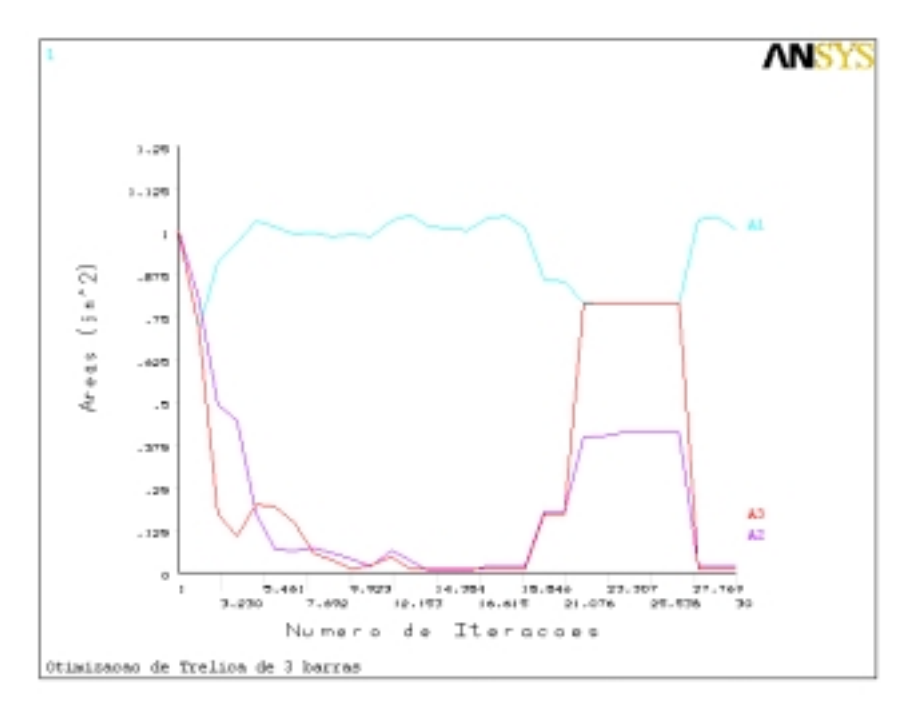

Figura 4.23 – Evolução das variáveis de projeto\_Caso 1\_T1

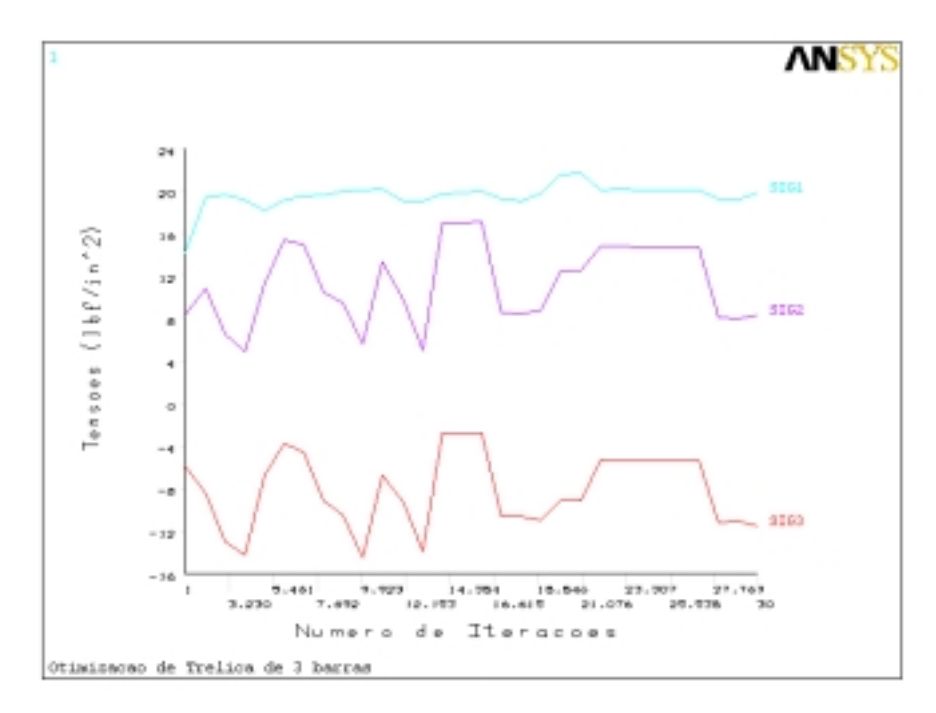

Figura 4.24 – Evolução das variáveis de estado\_Caso1\_T1

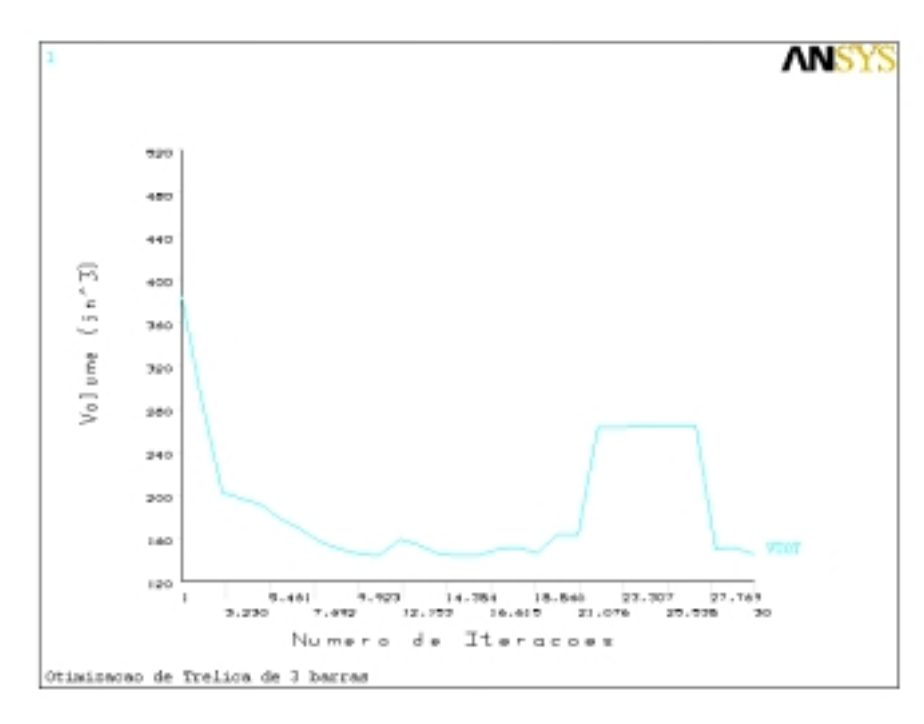

Figura 4.25 – Evolução da função objetivo Caso 1\_T1

## -**CASO 2:**

**Variáveis de Projeto (DV's):** A1, A2 (considerando a simetria para A1=A3): Limites de projeto:

Valor mínimo =  $0.01 \text{ in}^2$ ;

Valor máximo =  $2 \text{ in}^2$ ;

Tolerância *default* (calculado pelo otimizador do ANSYS);

**Variáveis de Estado (SV's):** SIG1, SIG2 e SIG3 (tensões máximas):

Limites de projeto:

Valor mínimo de SIG1 e SIG2 = -100 lbf/in<sup>2</sup>;

Valor máximo de SIG1 e SIG2 = 20 lbf/in<sup>2</sup>;

Valor mínimo de SIG3 =  $-15$  lbf/in<sup>2</sup>;

Valor máximo de SIG3 = 100 lbf/in<sup>2</sup> tolerância default 0,1;

## **Função objetivo:** Volume

Tolerância  $= 0,2$ 

### **Método de Otimização:** "First-Order"

Número máximo de Iterações: 45

DELTA: 0.2 (diferença percentual à frente aplicada a faixa da variável de projeto usada para computar o gradiente).

## **3. Resultados da Otimização:**

-Projeto Ótimo: (tempo de CPU = 13segundos, 10º projeto em 11 iterações)

-Volume:  $272,10 \text{ in}^3$ ;

 $-$ Áreas: X1 = 0,782 in<sup>2</sup>; X2 = 0,506 in<sup>2</sup>

-Tensões: SIG1 = 19,443 lbf/in<sup>2</sup>; SIG2 = 13,340 lbf/in<sup>2</sup>; SIG3 = -6.1023 lbf/in<sup>2</sup>

## **4. Acompanhamento Gráfico**

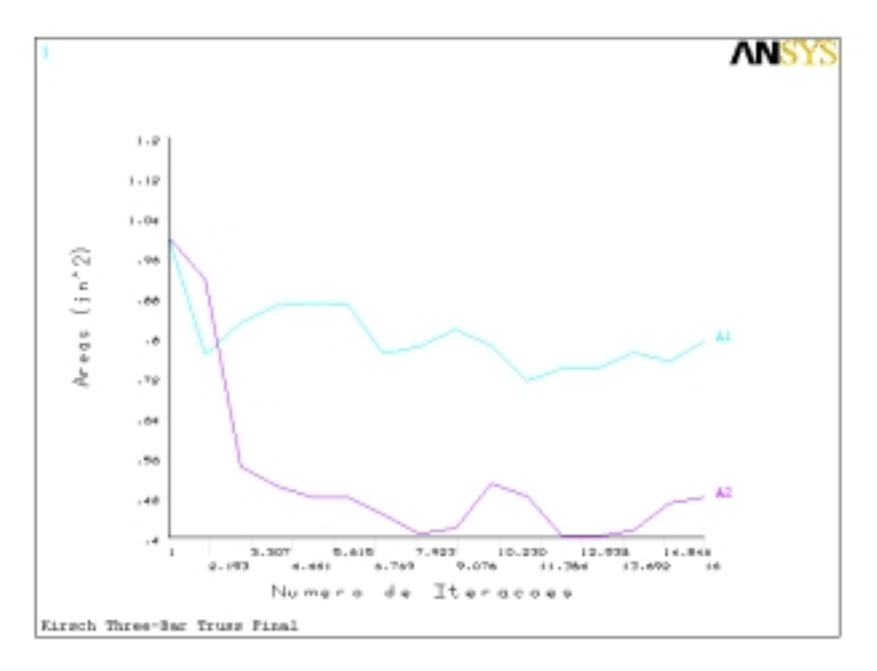

Figura 4.26 – Evolução das variáveis de projeto\_Caso 2\_T1

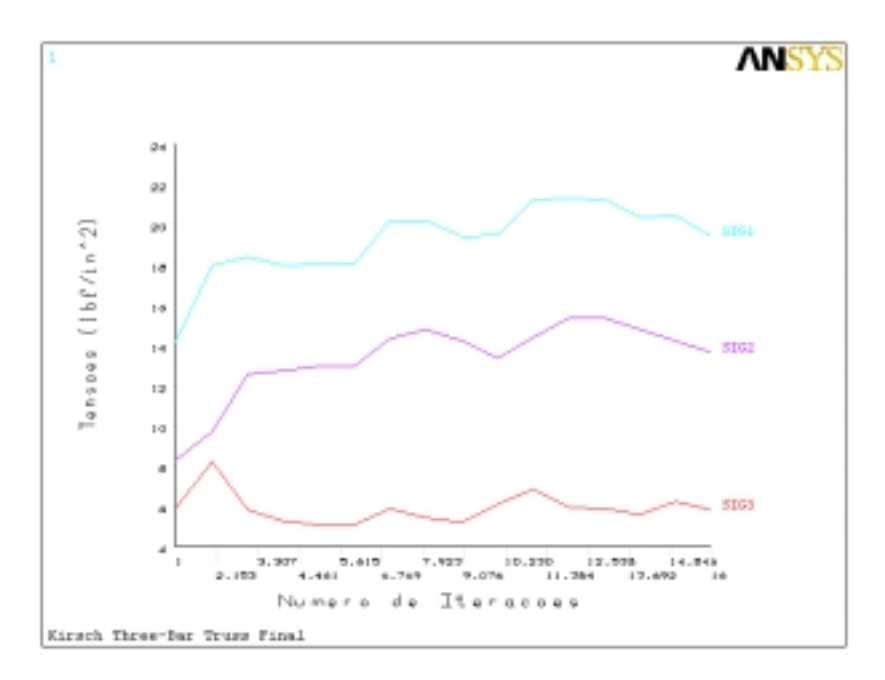

Figura 4.27 – Evolução das variáveis de estado\_Caso 2\_T1

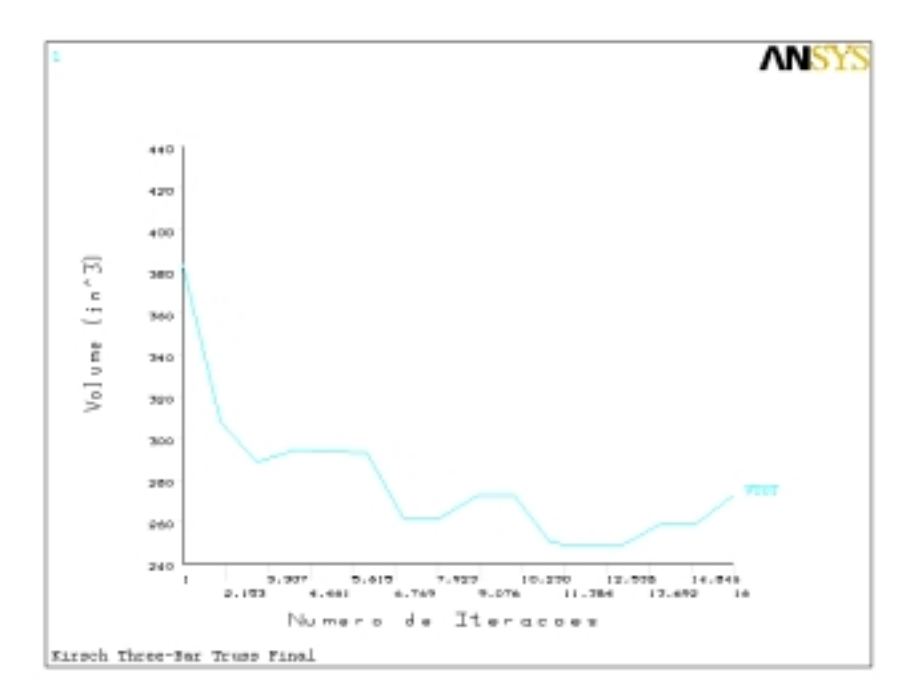

Figura 4.28 – Evolução da função objetivo\_Caso 2\_T1

Pode-se acompanhar nas figuras seguintes o modelo 3D completo e quando da consideração de simetria otimizada.

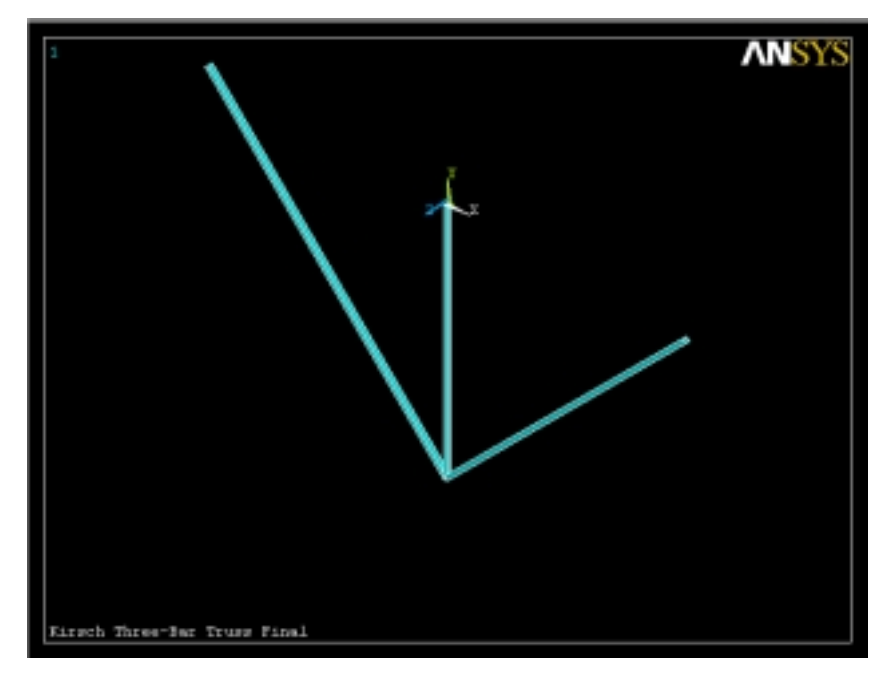

Figura 4.29 – Modelo completo\_T1

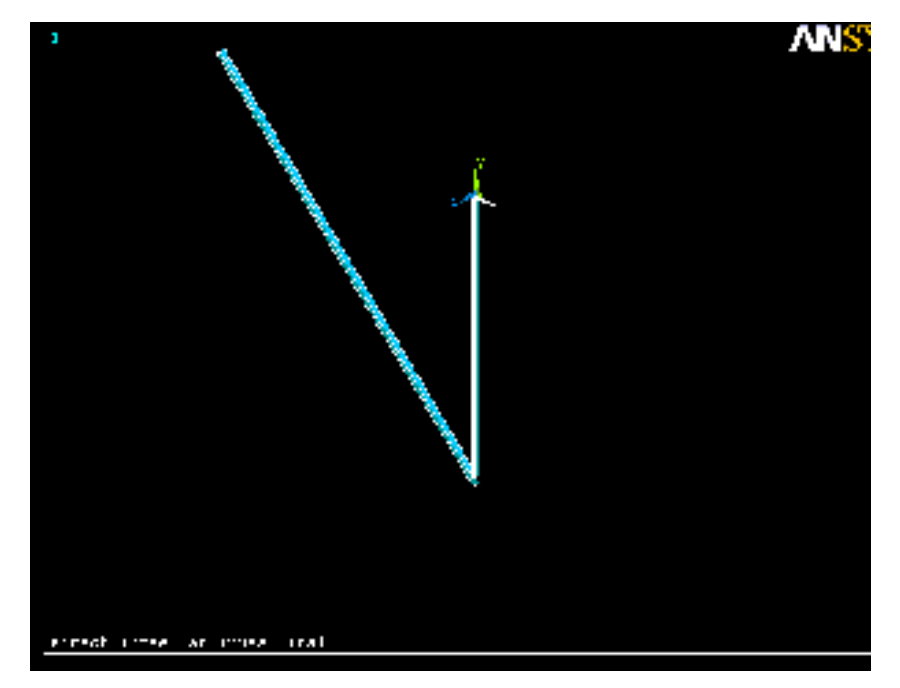

Figura 4.30 – Simetria otimizada\_T1

# **B-Otimização Resultado 2:**

## **1. Modelagem e Análise inicial :**

(da esquerda para a direita barras 1, 2, ver Figura 4.10)

-Área inicial 1 (X1 =X3): 1 in<sup>2</sup>; -Área inicial 2 (X2):  $0,5$  in<sup>2</sup>;

-Tipo de E.F usado: LINK8 (elemento bidimensional de treliça, dois graus de liberdade por nó – translações ao longo dos eixos X e Y);

-Condições de apoio:

Nós 1, 2 - restrição de deslocamento nas direções X e Y (ver Figura 4.10);

Nó 4 – restrição de deslocamento na direção X (ver Figura 4.10).

-Volume inicial:  $191,421$  in<sup>3</sup>;

-Tensões iniciais:

barra  $1 = 14,14$  lbf/ in<sup>2</sup>; barra 2 = 8,28 lbf/ in<sup>2</sup>; barra 3 = -5,86 lbf/ in<sup>2</sup>

### **2. Módulo de Otimização:**

Aqui, verificou-se que vários projetos ótimos são possíveis, dependendo da faixa de variação admitida para as variáveis de projeto, como também para as suas respectivas tolerâncias e tolerâncias das tensões. Apresenta-se o resultado para caso específico.

#### **Variáveis de Projeto (DV's):** X1, X2

Limites de projeto:

Valor mínimo =  $0.01 \text{ in}^2$ ; Valor máximo =  $2 \text{ in}^2$ ; Tolerância default (calculado pelo otimizador do ANSYS);

**Variáveis de Estado (SV's):** SIG1, SIG2 (tensões máximas)

Limites de projeto: SIG1 e SIG2

Valor mínimo = -20 lbf/in<sup>2</sup>; Valor máximo = 20 lbf/in<sup>2</sup>; Tolerância  $= 0.001$ .

### **Função objetivo:** Volume

Tolerância  $2 \text{ in}^3$ 

## **Método de Otimização:** "First-Order"

Número máximo de Iterações: 20

DELTA: 0.2 (diferença percentual à frente aplicada a faixa da variável de projeto usada para computar o gradiente).

## **3. Resultados da Otimização:**

-Projeto Ótimo: (tempo de CPU = 18segundos, 3º projeto em 5 iterações);

-Volume:  $71,363$  in<sup>3</sup> (Este é o volume para as duas barras, na totalidade multiplica-se por dois o volume da barra 2 e a barra três tem o volume da barra 1);

-Areas:  $X1 = 0.002 \text{ in}^2 (=X3)$ ;  $X2 = 0.711 \text{ in}^2$ 

-Tensões: SIG1 = 9,9381 lbf/in<sup>2</sup>; SIG2 = 19,876 lbf/in<sup>2</sup>

-Volume:  $71,363$  in<sup>3</sup>

## **4. Comparação com a bibliografia:**

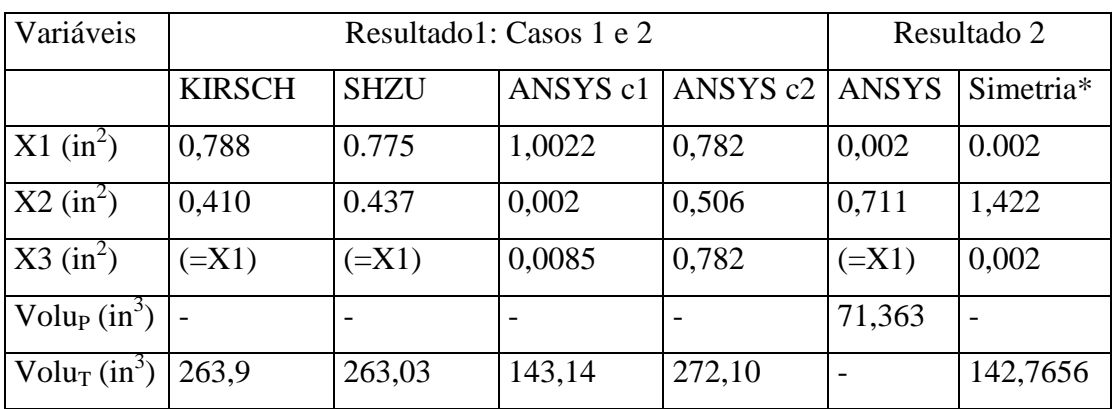

\*Simetria diz respeito a multiplicação por dois do volume da barra 2 do Resultado 2

Tabela 4.4 – Comparação com a bibliografia\_T1

## **5. Acompanhamento Gráfico**

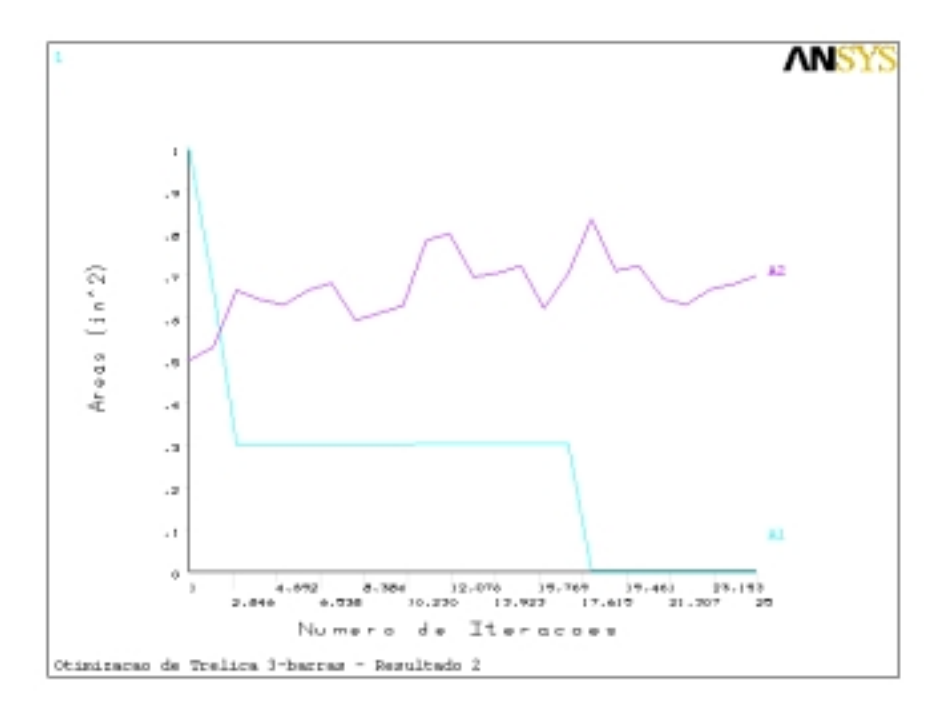

Figura 4.31 –Evolução das variáveis de projeto\_Resultado 2\_T1

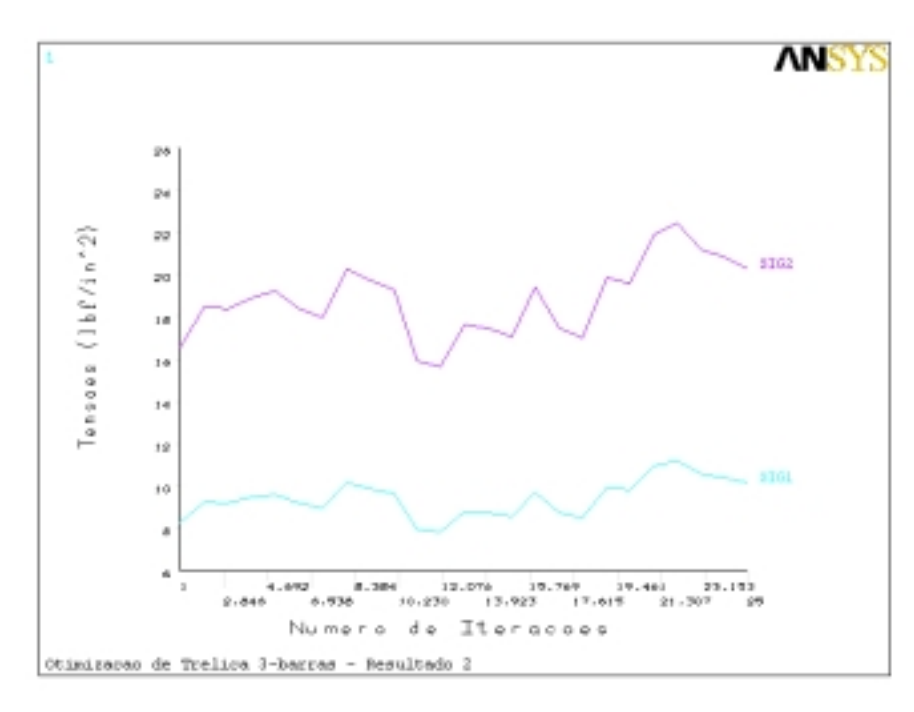

Figura 4.32 – Evolução das variáveis de estado\_Resultado 2\_T1

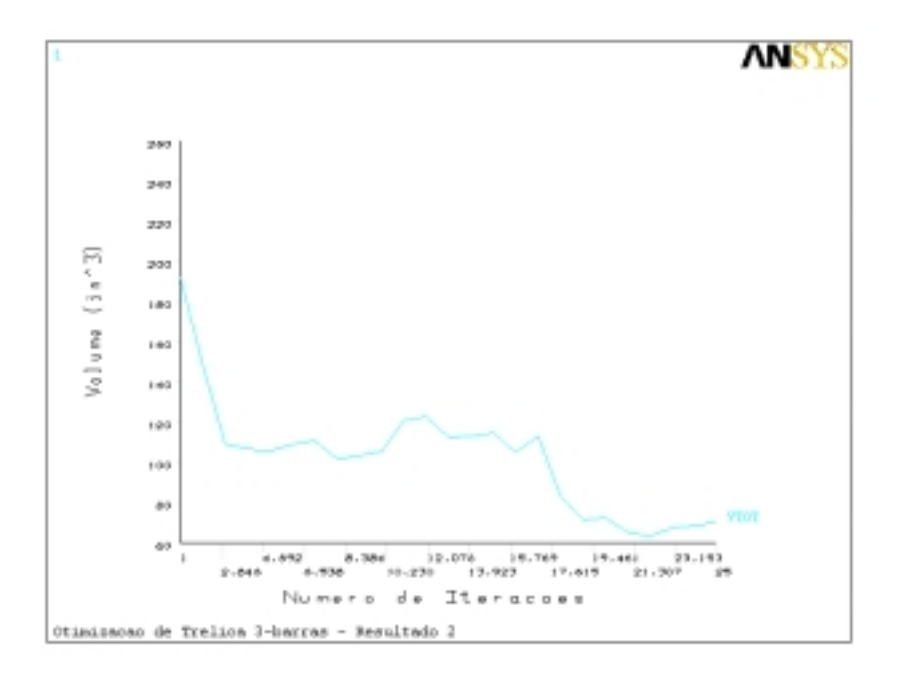

Figura 4.33 – Evolução da função objetivo\_Resultado 2

#### **6. Avaliação de resultados – T1**

O exemplo estudado sugere que para determinados problemas de aplicação prática mais específica, é importante ter o projetista uma idéia inicial dos valores máximos e mínimos de sua faixa de variação, o que indica uma certa sensibilidade do algoritmo à faixa de valores utilizadas para as restrições de projeto. Porém os resultados quando confrontados com a bibliografia mostram-se condizentes com os métodos utilizados na otimização. Comparando os valores do Resultado 1/Caso 2, com os obtidos por KIRSH, U. [40] (1992) e SHZU, M.. A M. [41] (2001), isto é, levando-se em consideração as equações utilizadas por ambos na descrição do problema inicial, vê-se uma diferença máxima de 8,2 in³ em volume. Ressalta-se no entanto que o Resultado 2, reflete o que facilmente pode ser deduzido quando se acompanha a Figura 4.20, ou seja, para a aquela configuração de carregamento, realmente apenas a barra vertical seria solicitada, devido ao equilíbrio de forças, o que explica os valores apresentados na otimização.

### **4.4.2.3**

## **Exemplo T2:**

Estrutura de treliça plana composta por dez barras sujeita a duas cargas de 100 Kips, localizados nos nós 2 e 4 (ver Figura 4.34), atuando no sentido contrário do eixo Y. As variáveis de projeto são as áreas das seções transversais das barras. Considera-se ainda um módulo de elasticidade de 1 x  $10^7$  ksi e densidade do material de 0,1 lbf/in<sup>3</sup>.

O objetivo da otimização é obter o peso mínimo, tendo como restrições as tensões nas barras limitadas a um mínimo de –25 ksi (compressão) e máximo de 25 ksi (tração), com exceção da barra 9, cujo limite é de  $\pm$  75 ksi, e as áreas das barras com limite mínimo de  $0,1 \text{ in}^2$ .

Este exemplo é clássico e apresentado por vários autores. Aqui compara-se os resultados com: Haftka, R.T and Gürdal, Z., [32] (1993), Chickername H. [42] (1994), obtidos via programação matemática. Este exemplo é largamente usado na validação de rotinas de computação evolucionária como em Lemonge, A C. C., [43] (1999), ou Mahfouz, S. [44] (1997). Assim também compara-se os resultados com os obtidos no último trabalho citado.

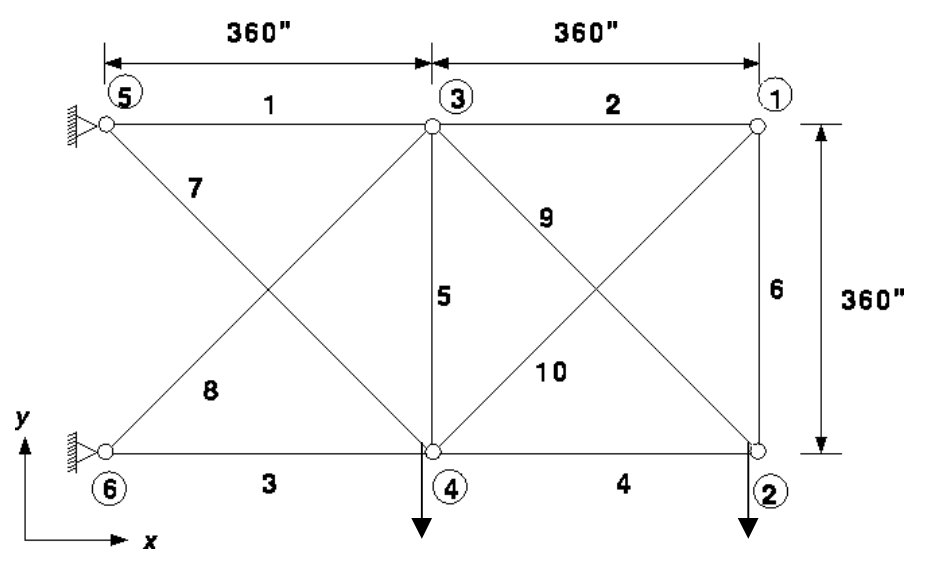

Figura 4.34 – Treliça de 10 barras\_T2

#### **1. Modelagem e Análise inicial :**

-Áreas iniciais  $1(D1)$ : 5 in<sup>2</sup>;

-Tipo de E.F usado: LINK8 (elemento bidimensional de treliça, dois graus de liberdade por nó – translações ao longo dos eixos X e Y);

-Condições de apoio: Nó 5 e 6 - restrição de deslocamento nas direções X e Y;

-Volume inicial:  $2098, 2 \text{ in}^3$ ;

### **2. Módulo de Otimização:**

**Variáveis de Projeto (DV's):** A1 à A10

Limites de projeto:

Valor mínimo =  $0,1 \text{ in}^2$ ;

Valor máximo =  $8,20 \text{ in}^2$ ;

Tolerância = 0,001 (maior valor de mudança que uma variável sofre antes da convergência do problema).

**Variáveis de Estado (SV's):** SIGi (tensões admissíveis, i de 1 à 10):

Limites de projeto:

Valor mínimo para barra 9 = -75 ksi;

Valor máximo para barra 9 = 75 ksi;

Valor mínimo para demais barras = -25 ksi;

Valor máximo para demais barras = 25 ksi;

Tolerância = 0,001 (maior valor de mudança que uma variável sofre antes da convergência do problema).

**Função objetivo**: Peso

Tolerância de 1 lbf.

#### **Método de Otimização**: "First-Order"

Número máximo de Iterações: 45

- DELTA: 0.2 (diferença percentual à frente aplicada a faixa da variável de projeto usada para computar o gradiente).
- **3. Resultados da Otimização:**

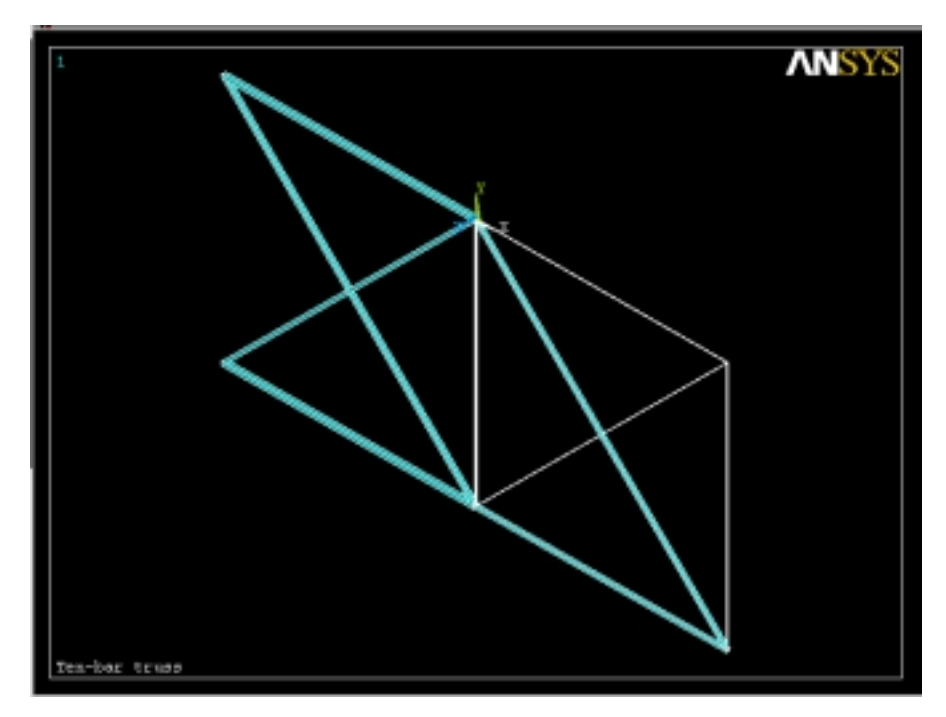

Figura 4.35 - Situação das barras otimizadas\_T2

-Projeto Ótimo: (tempo de CPU = 1min 20segundos, 41º projeto em 42 iterações)

-Peso: 1566,7 lbf;

-Áreas mínimas e Tensões máximas: ver Tabela 4.5.

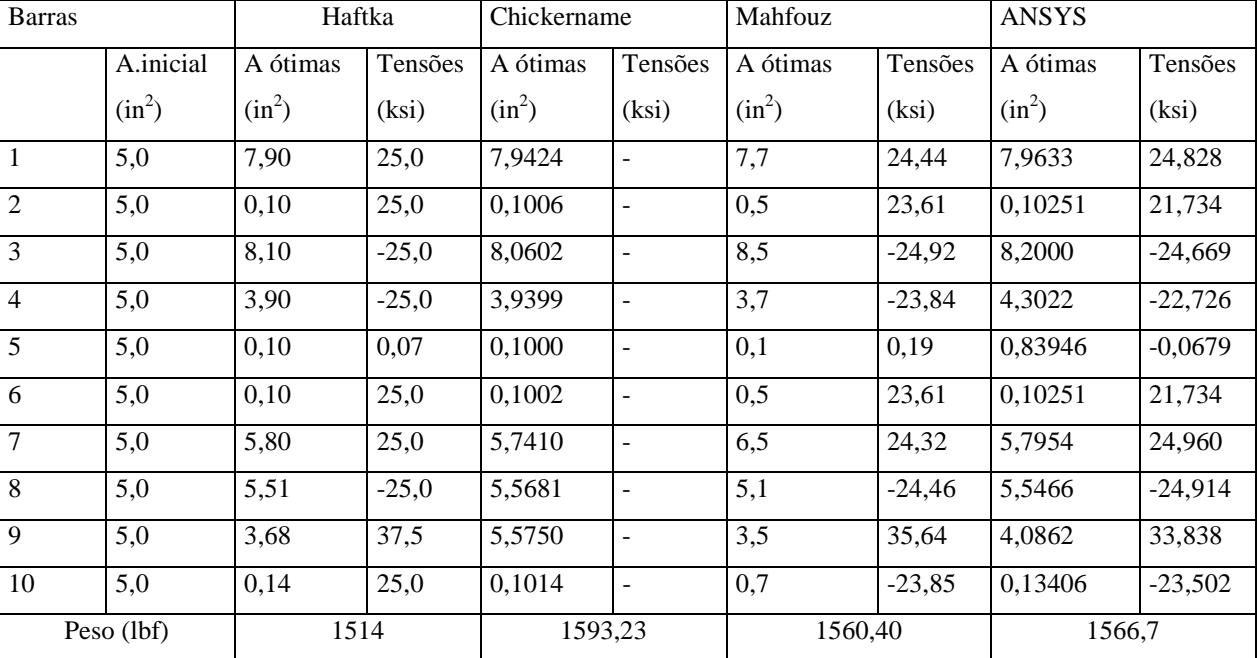

# **4 Comparação com a bibliografia:**

Tabela 4.5 – Comparação de resultados\_T2

## **5. Acompanhamento Gráfico**

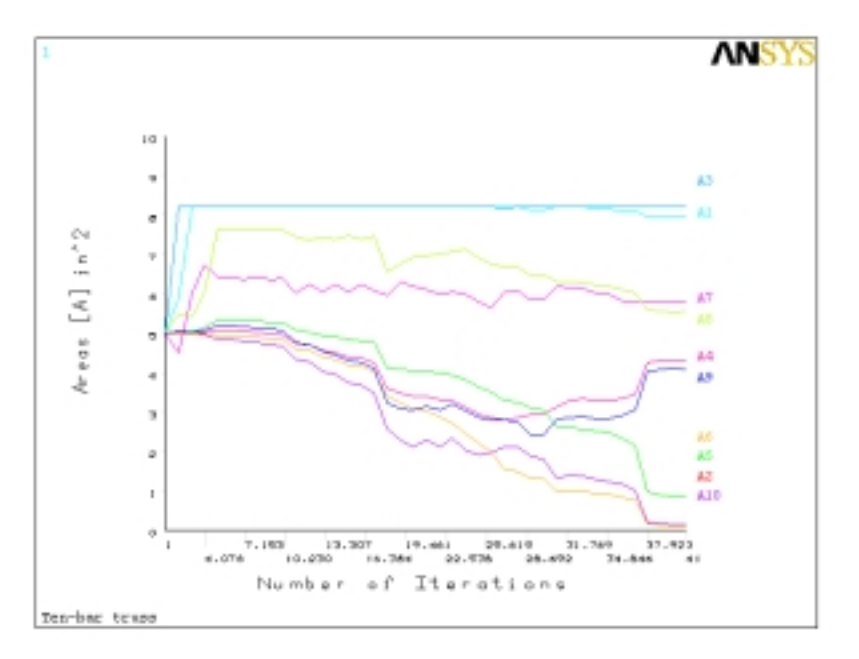

Figura 4.36 – Evolução das variáveis de projeto\_T2

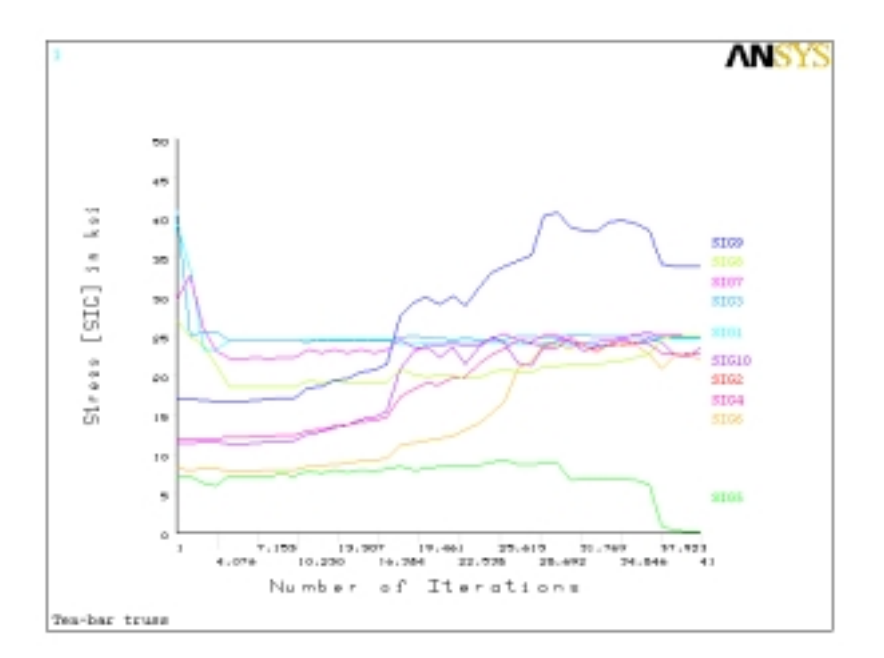

Figura 4.37 – Evolução das variáveis de estado\_T2

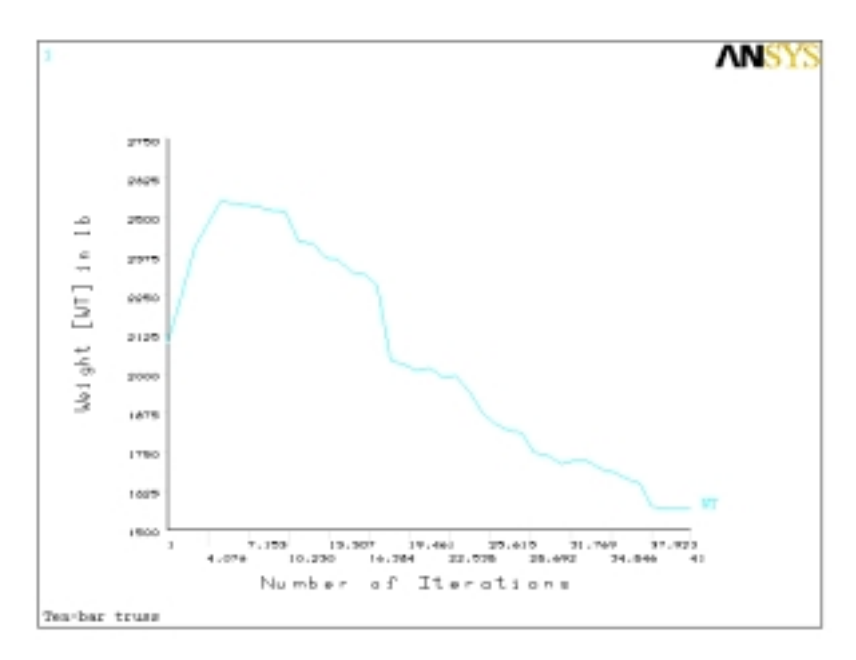

Figura 4.38 – Evolução da função objetivo\_T2

#### **6. Avaliação de resultados – T2**

Como nos outros casos anteriormente abordados o algoritmo mostrou-se satisfatório na resolução do problema. Nota-se que o valor obtido encontra-se entre os dois resultados apresentados pelas referências clássicas, o que demonstra a confiabilidade da solução encontrada, ressalta-se, porém, que a variação de um maior valor do peso obtido de 52,7 lbf em relação a Haftka e de um menor valor de 26,53 lbf em relação a Chickername, talvez deva-se ao método utilizado pelo módulo de solução estrutural do programa para distribuir as tensões, haja vista alguns valores de tensões terem sentidos opostos aos apresentado por Haftka, sendo no entanto coerentes quando se considera os valores apresentados para as tensões nas barras obtidos por Mahfouz, S. Vê-se que o algoritmo de otimização forneceu resultados próximos à técnica de A. G. (Algoritmo Genético), demonstrando mais uma vez a sua boa adequação ao problema de engenharia.

## **4.4.2.4**

#### **Exemplo T3:**

Estrutura de treliça espacial composta por trinta e duas barras sujeita ao carregamento mostrado na Tabela 4.6, onde as variáveis de projeto são as áreas das seções transversais das barras. Considera-se ainda um módulo de elasticidade de 29.000 MPa. O objetivo da otimização é obter o volume mínimo, tendo como restrições as tensões nas barras limitadas ao mínimo de –36.000 MPa (compressão) e máximo de 36000 MPa de (tração) e as áreas das barras com limite mínimo de 0,01 cm<sup>2</sup>.

Este também é um exemplo apresentado por vários autores. Aqui, compara-se os resultados com os Bastos, S. M., [45] (2001), no qual é utilizado o software OPTRUSS, específico para a otimização de projetos de treliças espaciais e com os softwares *3D Truss Analysis* e *3D Truss Optimization*, ambos com a mesma finalidade do primeiro.

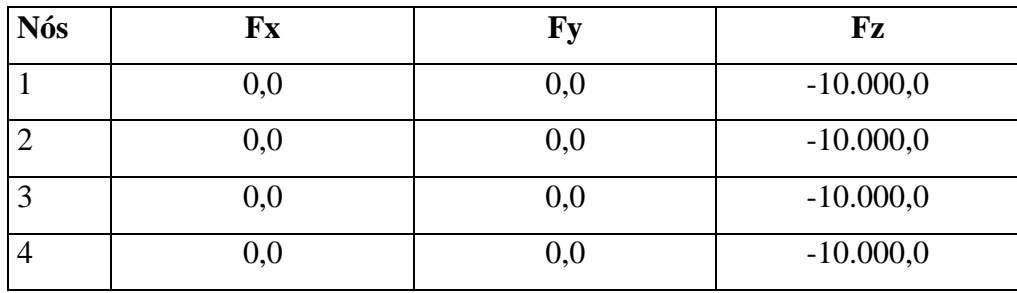

Tabela 4.6 - Incidência do carregamento nos nós\_T3

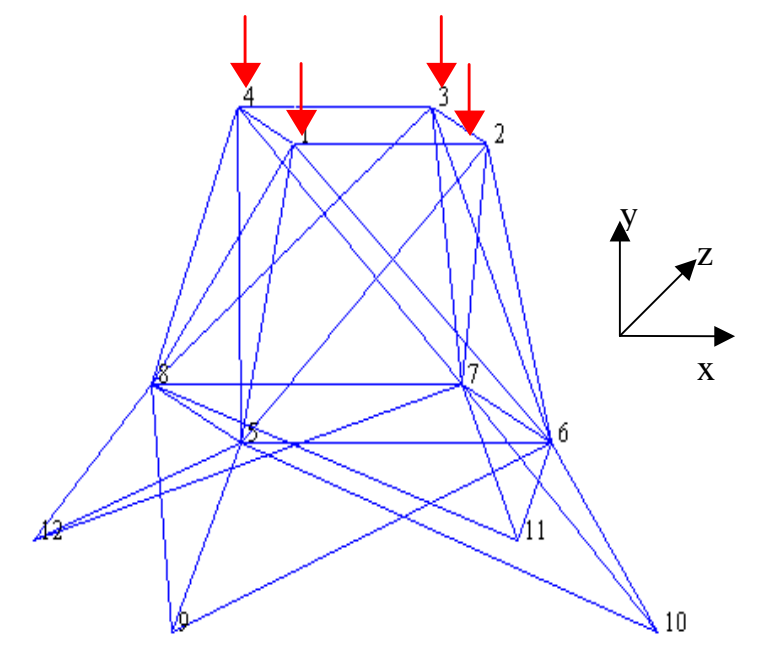

Figura 4.39 - Numeração dos nós\_T3

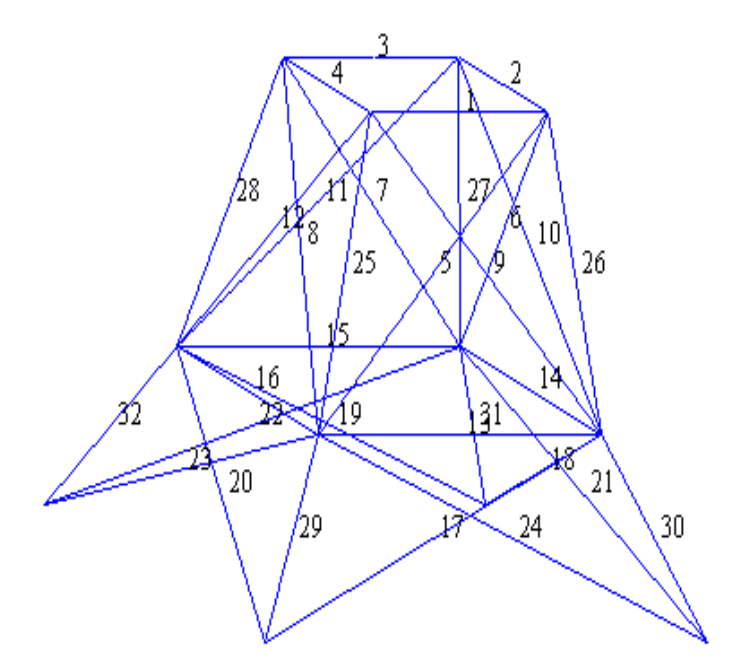

Figura 4.40 - Numeração das barras\_T3

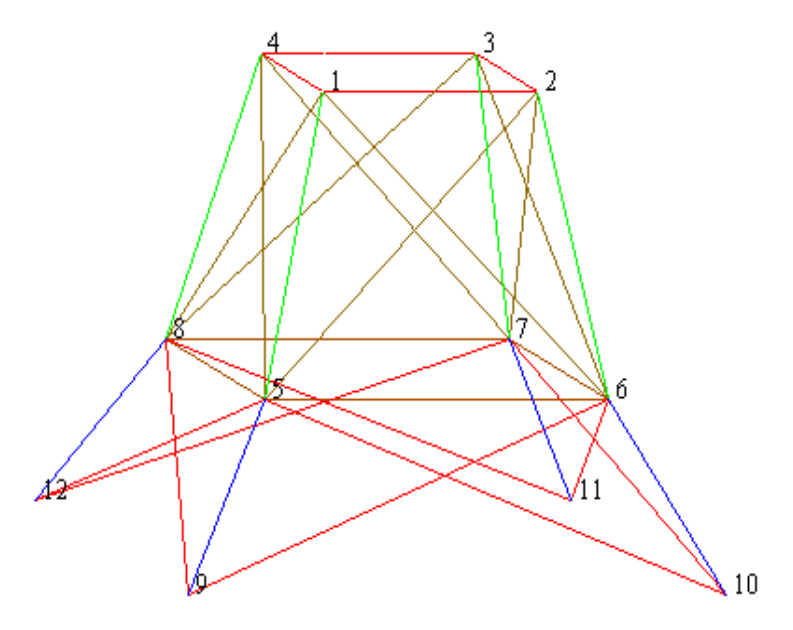

Figura 4.41 - Agrupamento das áreas\_T3

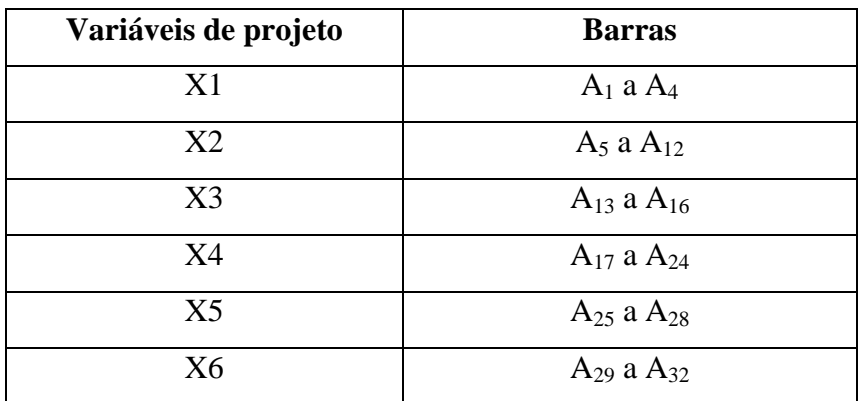

Tabela 4.7 . Agrupamento das barras\_T3

## **1- Modelagem e Análise inicial:**

-Áreas iniciais (X1 à X6): 1 cm<sup>2</sup>;

-Coordenadas Nodais conforme a Tabela 4.8

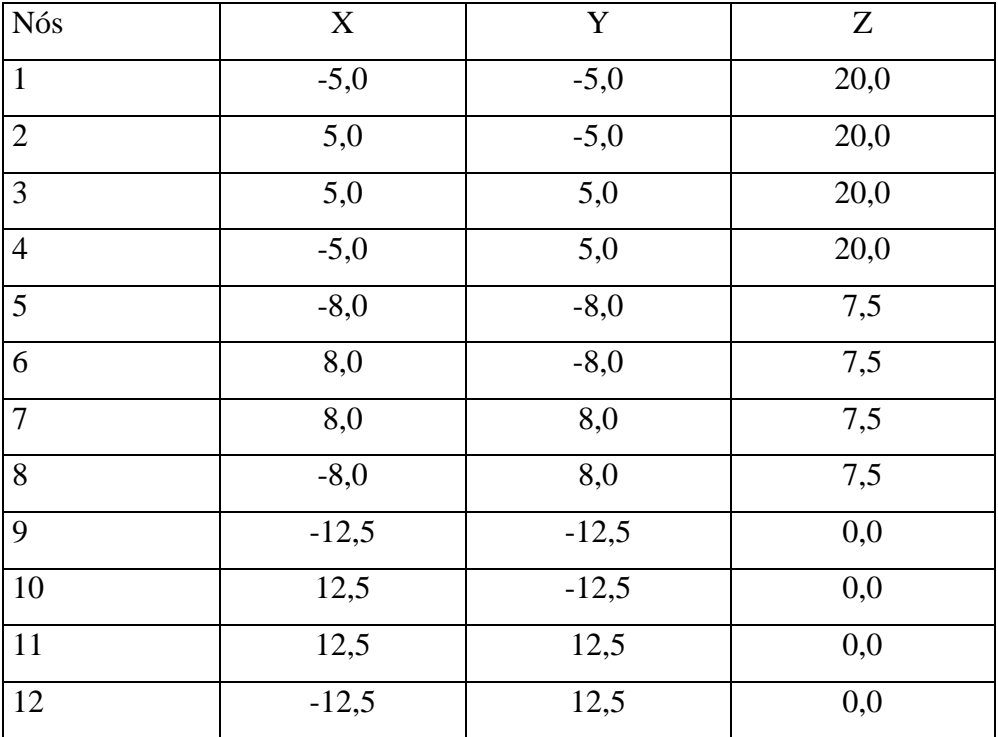

Tabela 4.8 - Coordenadas nodais\_T3

-Tipo de E.F usado: Dois casos foram investigados, no primeiro utilizou-se o elemento Link 3D spar 8 (elemento tridimensional de treliça, três graus de liberdade por nó – translações ao longo dos eixos X , Y e Z).

-Condições de apoio: Nós 9, 10, 11 e 12- restrição de deslocamento nas 3 direções;

-Volume inicial:  $520,71$  cm<sup>3</sup>;

## **2 Módulo de Otimização**:

### **Variáveis de Projeto (DV's**): X1 a X6

Limites de projeto:

Valor mínimo =  $0,0001$  cm<sup>2</sup>; Valor máximo =  $0.5 \text{ cm}^2$ ; Tolerância default (neste caso =0,00039);

**Variáveis de Estado (SV's):** SIGi (tensões nas barras, i de 1 a 6)

Limites de projeto:

Valor mínimo = -36000 Mpa; Valor máximo = 36000 Mpa; Tolerância default.

## **Função objetivo:** Volume

Tolerância default.

### **Método de Otimização:** "First-Order"

Número máximo de Iterações: 25

DELTA: 0.2 (diferença percentual à frente aplicada a faixa da variável de projeto usada para computar o gradiente).

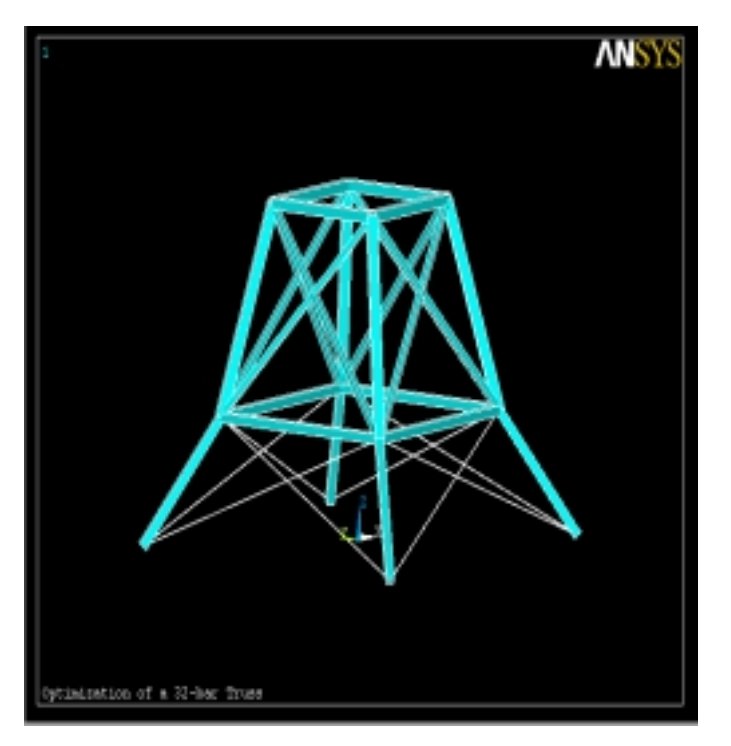

Figura 4.42 - Estrutura otimizada\_T3

## **3. Resultados da Otimização:**

-Para modelagem com elemento LINK8

-Projeto Ótimo: (tempo de CPU = 2 minutos, 6º projeto em 7iterações)

- -Volume:  $29,748 \text{ cm}^3$ ;
- -Áreas ótimas: Ver Tabela 4.9;

-Tensões máximas (MPa):Ver Tabela 4.9.

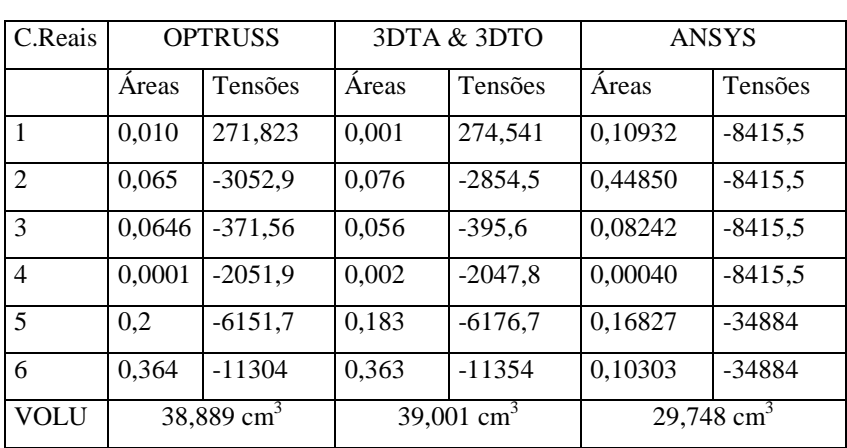

## **4 Comparação com a bibliografia:**

Tabela 4.9 - Comparação de resultados\_T3

## **5-Acompanhamento Gráfico**

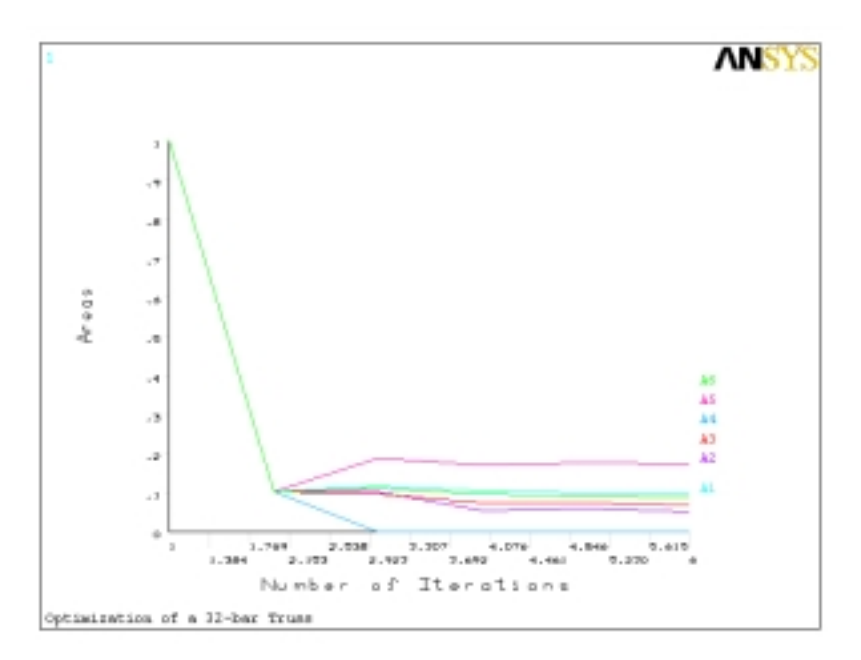

Figura 4.43 –Evolução das variáveis de projeto T3

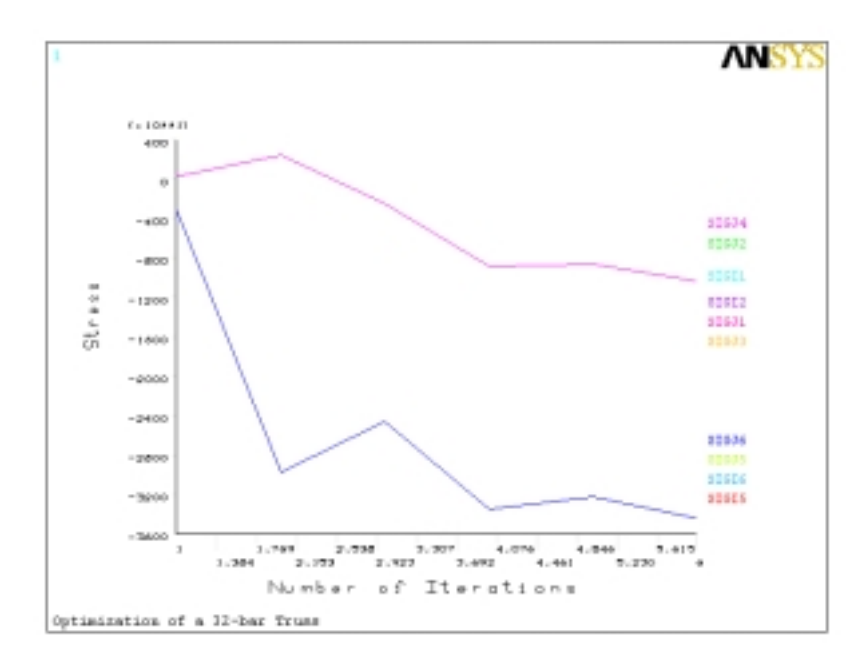

Figura 4.44 – Evolução das variáveis de estado\_T3

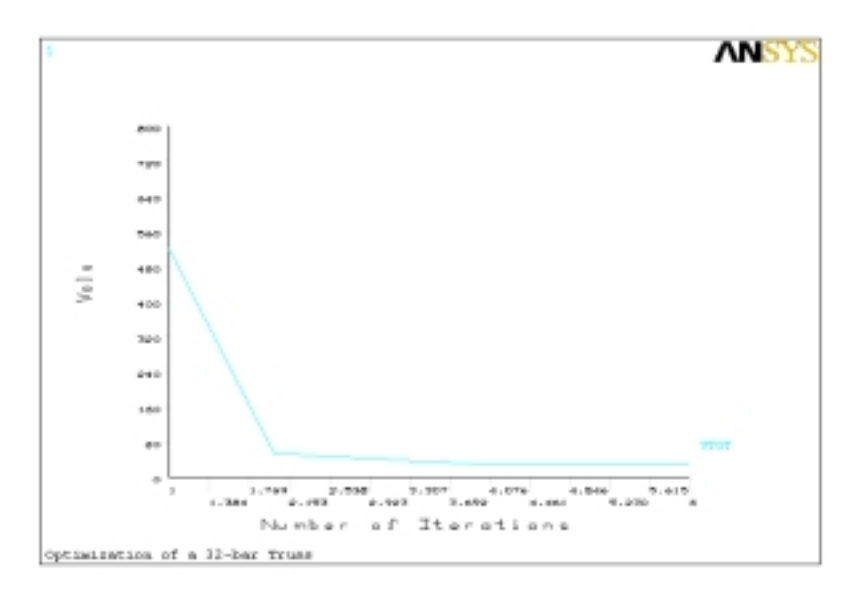

Figura 4.45 – Evolução da função objetivo\_T3

#### **6 Avaliação de resultados – T3**

Aqui também sugere-se que, para determinados problemas mais complexos e de aplicação prática mais específica, é importante ter o projetista uma idéia inicial dos valores máximos e mínimos de sua faixa de variação, pois a diferença máxima foi de uma redução em torno de 9,14 cm<sup>3</sup> do volume otimizado, quando se comparam os valores obtidos pelo 3DTA & 3DTO com os do ANSYS. O resultado do ANSYS forneceu em uma estrutura mais leve, porém talvez mais flexível. Supõe-se que a redução do volume foi devido ao fato de que para o tipo de carregamento aplicado, tem a estrutura condição de resistir aos esforços atuantes sem a presença das barras de travamento do pavimento "térreo".

# **4.4.2.5**

## **Exemplo T4:**

Torre de Transmissão. Estruturalmente é uma treliça espacial composta por vinte e cinco barras confeccionadas em alumínio e sujeita as características e restrições presentes nas tabelas seguintes, onde as variáveis de projeto são as áreas das seções transversais das barras. A peculiaridade do problema consiste nas restrições de deslocamento e na presença de dois casos de carregamentos independentes atuantes simultaneamente na estrutura. O objetivo da otimização é obter o peso mínimo

Este exemplo é clássico e apresentado por vários autores, como por exemplo Haftka, R. T. And Gurdal Z., [32] (1993), Fleury, C. and Schimit, Jr. L. A, [46] (1999) e Chickername, H., [42] (1994).

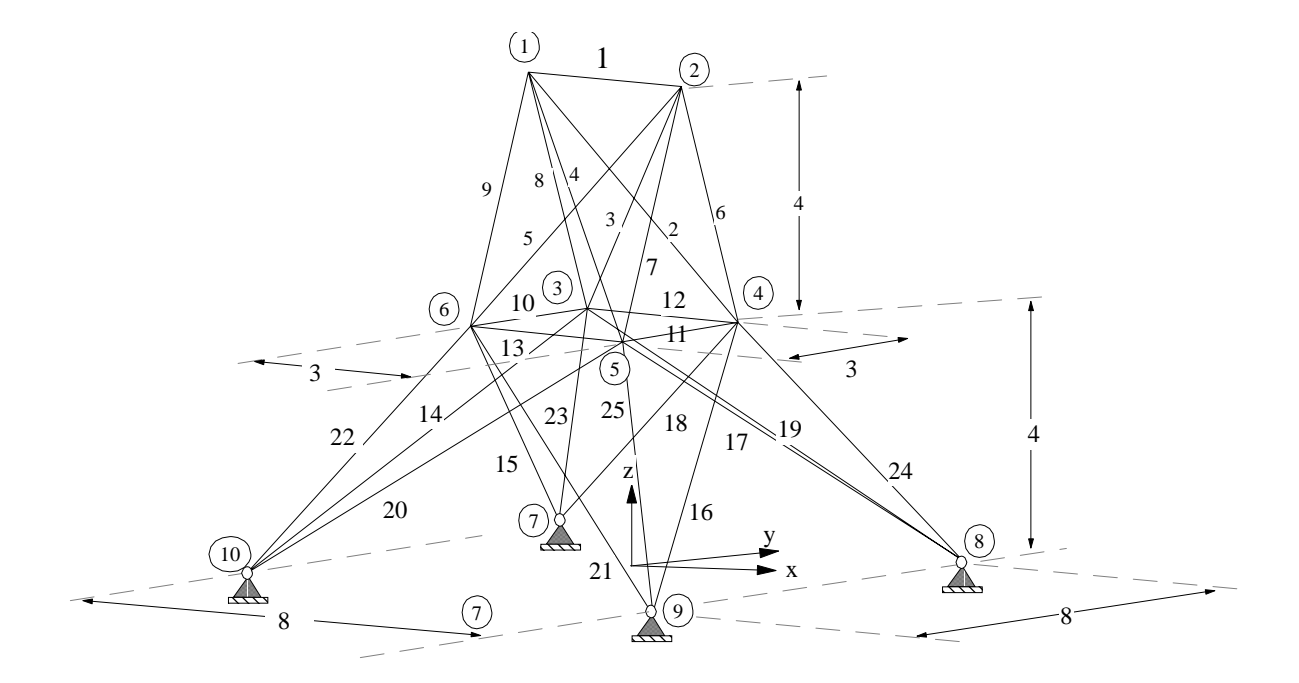

Figura 4.46. Treliça 3D de 25 barras (Torre de Transmissão)\_T4

Módulo de elasticidade = 10<sup>^</sup> 7 psi Densidade =  $0,10$  lb/in^3 Tensão limite  $= \pm 40$  ksi Limite inferior das áreas =  $0,10$  in^2 | Limite superior das áreas =  $2 \text{ in}^2$ N. de condições de carregamento = 2

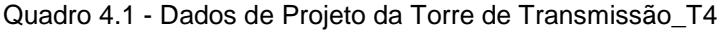

| Nó | Coordenadas |                  | n)      |
|----|-------------|------------------|---------|
|    | Ľ           | y                | z       |
| 1  | -37.5       | 0.0              | 200.0   |
| 2  | 37.5        | 0.0              | 200.0   |
| 3  | -37.5       | 37.5             | 100.0   |
| 4  | 37.5        | 37.5             | 100.0   |
| 5  | 37.5        | -37.5            | 100.0   |
| 6  | -37.5       | -37.5            | 100.0   |
| 7  | $-100.0$    | ${\bf 100.0}$    | $0.0\,$ |
| 8  | 100.0       | 100.0            | $0.0\,$ |
| 9  |             | $100.0 - 100.0$  | 0.0     |
| 10 |             | $-100.0 - 100.0$ | $0.0\,$ |

Quadro 4.2 – Coordenadas da Torre de Transmissão\_T4

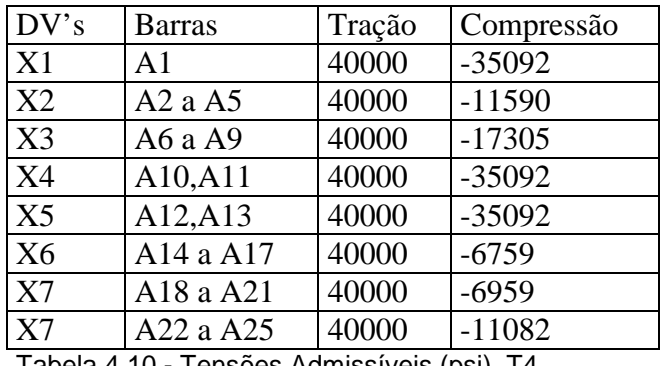

Tabela 4.10 - Tensões Admissíveis (psi)\_T4

| CasolNó X      |                |          | Y        | Ζ       |
|----------------|----------------|----------|----------|---------|
| 1              |                | 1000     | 10000    | $-5000$ |
|                | $\overline{2}$ | $\theta$ | 10000    | $-5000$ |
|                | 3              | 500      | $\theta$ | 0       |
|                | 6              | 500      | 0        | 0       |
|                |                |          |          |         |
| $\overline{2}$ | 5              | 0        | 20000    | $-5000$ |
|                | 6              | $\Omega$ | 20000    | $-5000$ |
|                |                |          |          |         |

Tabela 4.11 - Casos de carregamentos (lbf)\_T4

| Nós Limites de Deslocamento (in) |        |        |  |  |
|----------------------------------|--------|--------|--|--|
|                                  |        |        |  |  |
| ± 0,35                           | ± 0,35 | ± 0,35 |  |  |
| ± 0,35                           | ± 0,35 | ± 0,35 |  |  |
|                                  |        |        |  |  |

Tabela 4.12 - Deslocamentos admissíveis\_T4

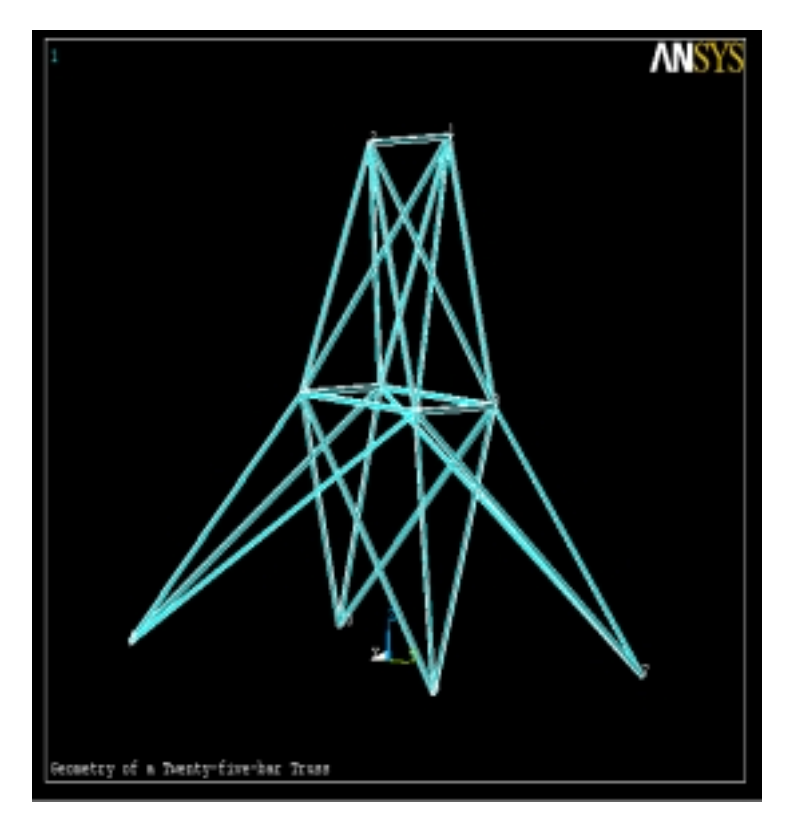

Figura 4.47 - Modelagem da Torre de Transmissão\_T4

## **1. Modelagem e Análise inicial:**

-Áreas iniciais:  $1 \text{ in}^2$ ;

-Tipo de E.F usado: Link 3D spar 8 (elemento tridimensional de treliça, três graus de liberdade por nó – translações ao longo dos eixos X , Y e Z).

-Condições de apoio: Nós 7,8,9 e 10 (ver Figura 4.10)- restrição de deslocamento nas direções X,Y e Z;

-Volume inicial:  $330,72 \text{ in}^3$ 

#### **2. Módulo de Otimização:**

**Variáveis de Projeto (DV's):** X1 a X9 (como no exemplo anterior as barras com mesma função estrutural foram agrupadas, ver Tabela 4.10).

Limites de projeto:

Valor mínimo  $= 0.01$  in<sup>2</sup> Valor máximo =  $3 \text{ in}^2$ Tolerância = 0,0001

**Variáveis de Estado (SV's):** SIGi (tensões admissíveis, i de 1 à 8)

Limites de projeto:

Ver Tabela 4.10.

## **Função objetivo:** Peso.

Tolerância *default* (calculada pelo programa, nesse caso 0,033 in<sup>3</sup>).

#### **Método de Otimização:** "First-Order"

Número máximo de Iterações: 20

DELTA: 0.2 (diferença percentual à frente aplicada a faixa da variável de projeto usada para computar o gradiente).

## **3. Resultados da Otimização:**

-Projeto Ótimo: (tempo de CPU = 2 minutos 50 segundos, 10<sup>°</sup> projeto em 12 iterações).

-Peso (lbm); Áreas ótimas (in²); Tensões máximas (psi): Ver Tabela 4.13.

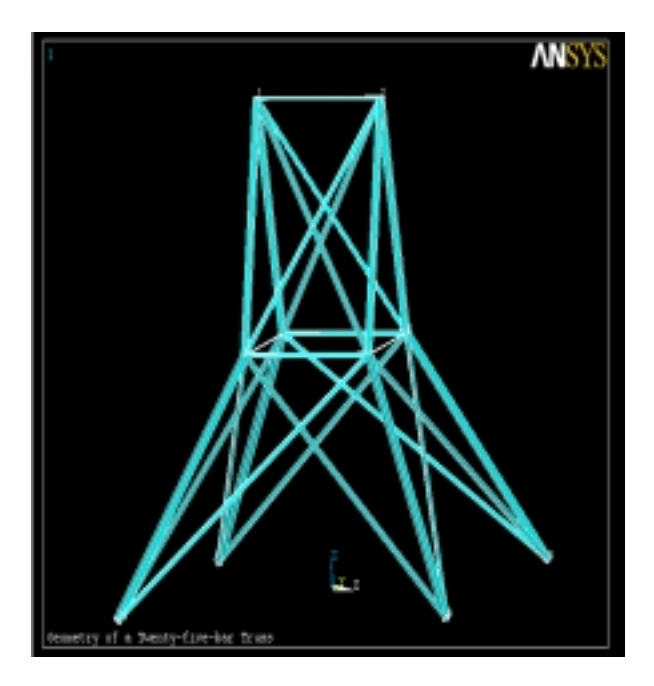

Figura 4.48 – Estrutura Otimizada\_T4

## **4 - Comparação com a bibliografia**

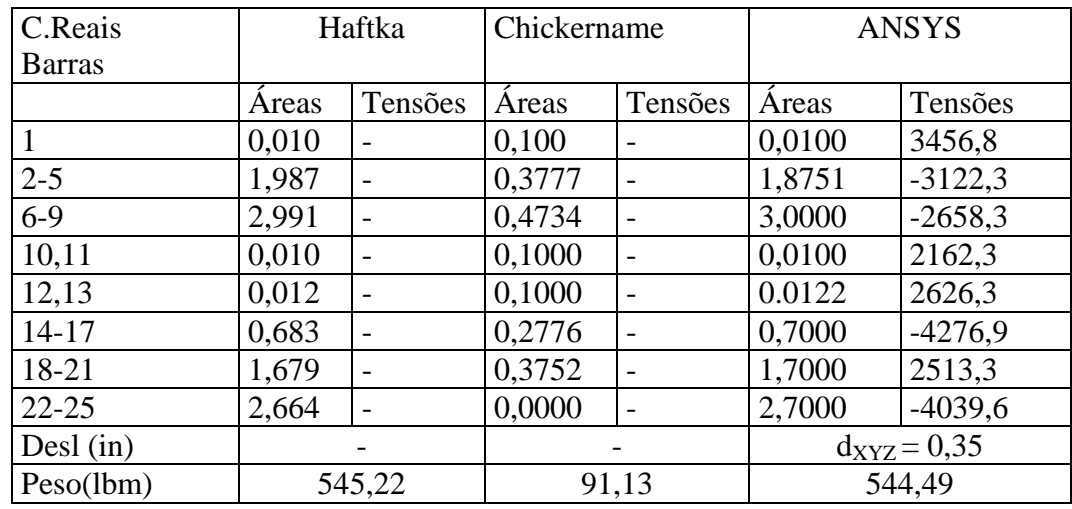

Tabela 4.13 – Valores ótimos e comparação com a bibliografia\_T3

## **5. Acompanhamento gráfico**

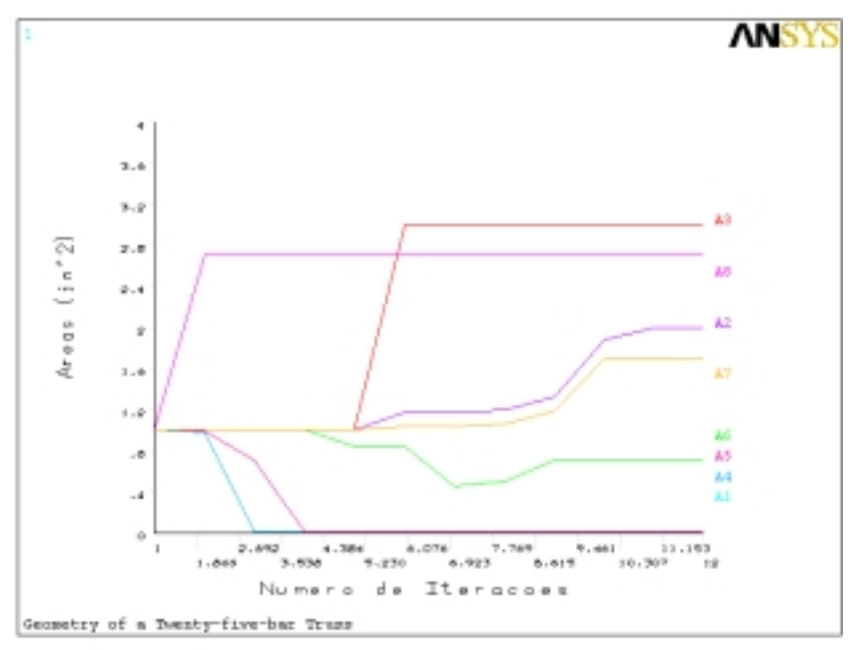

Figura 4.49 - Evolução das variáveis de projeto\_T4

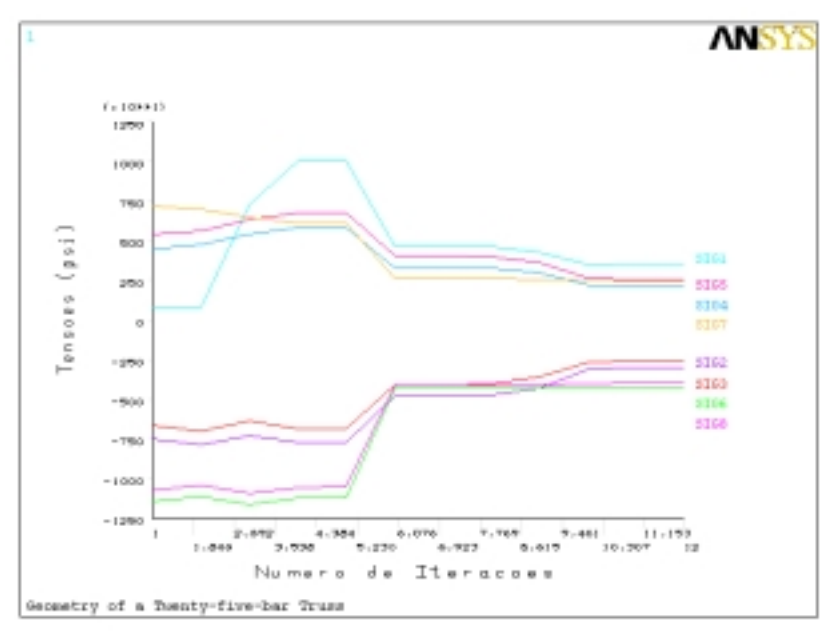

Figura 4.50 – Evolução das variáveis de estado \_T4

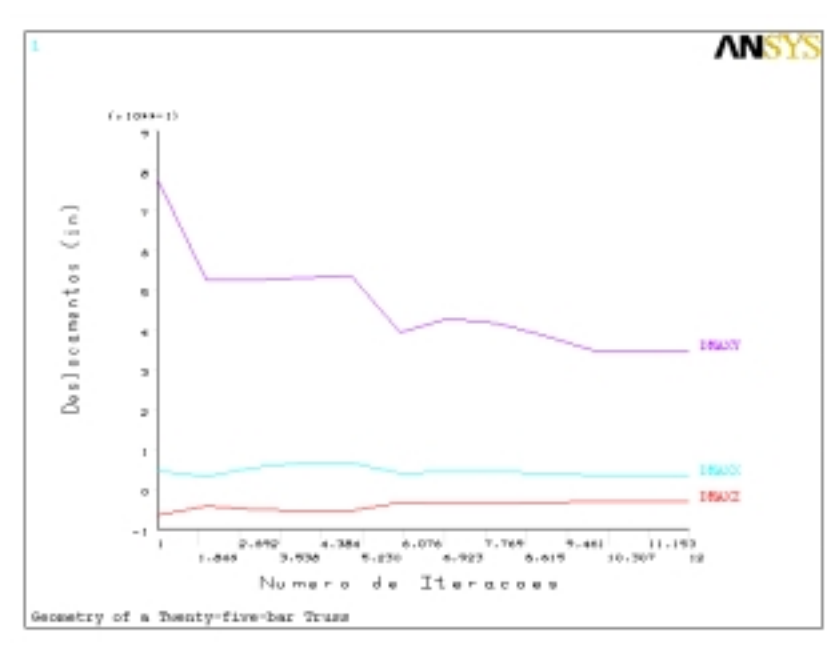

Figura 4.51 – Evolução dos deslocamentos – T4

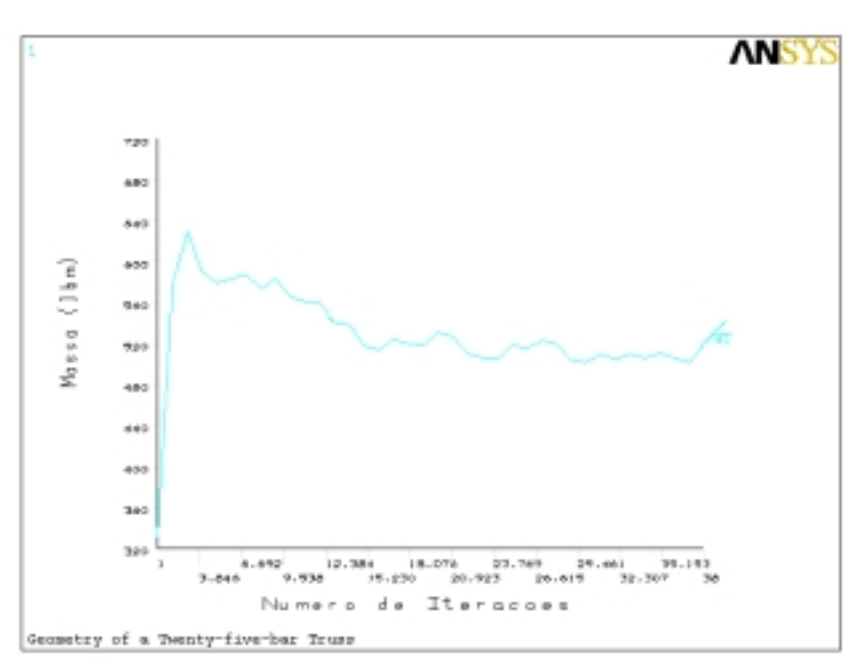

Figura 4.52– Evolução da função objetivo\_T4

#### **6. Avaliação dos resultados\_T4**

Excelente aproximação de valores, quando da comparação dos resultados obtidos. No que diz respeito aos valores apresentados por Chickername H. [42] (1994), talvez o baixo peso apresentado possa decorrer de alterações nos valores das restrições de deslocamento. Assim, novamente a quase proximidade entre os valores obtidos pelo ANSYS e os fornecidos por Haftka, R. T e Gürdal, Z, [32] (1993), conferem coerência ao algoritmo utilizado.
### **4.2.2.6**

#### **Exemplo T5:**

Torre para Estocagem de Material. Estrutura espacial composta por setenta e duas barras (Seventy-two-bar truss 3D - Construction for Stockpiling of Material), confeccionada em alumínio e sujeita as características e restrições presentes nos quadros e tabelas subseqüentes, onde as variáveis de projeto são as áreas das seções transversais das barras. A peculiaridade do problema consiste nas restrições de deslocamento e na presença de três casos de carregamentos independentes atuantes simultaneamente na estrutura. O objetivo da otimização é obter o peso mínimo.

Este exemplo é clássico e apresentado por vários autores, como por exemplo, Fleury, C. and Schimit, Jr. L. A., [46] (1999). Aqui compara-se os resultados com: Haftka, R.T and Gürdal, Z., [32] (1993).

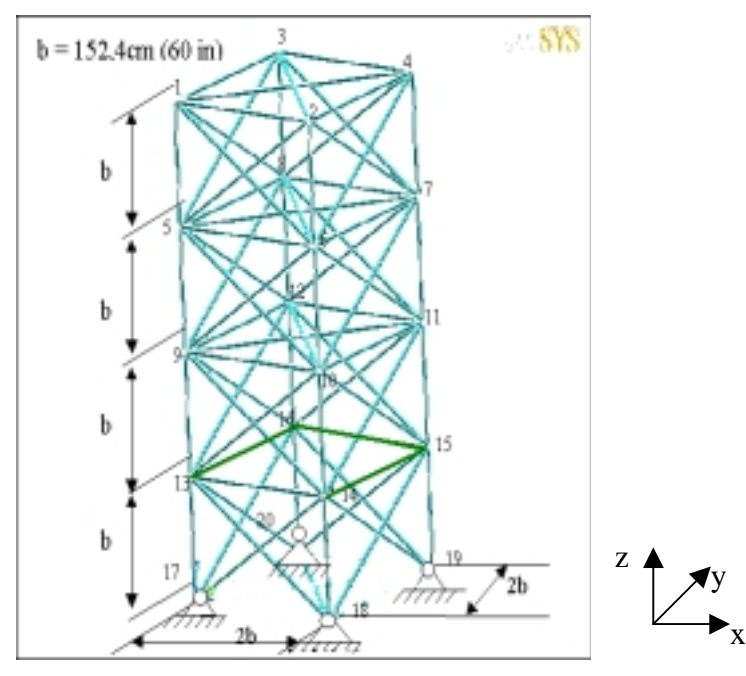

Figura 4.53– Torre para estocagem de material\_T5

Módulo de elasticidade =  $10^{27}$  psi Densidade  $= \pm 25$  psi Tensão limite  $= \pm 40$  ksi Limite inferior das áreas =  $0,10$  in^2  $\vert$  Limite superior das áreas = N N. de condições de carregamento = 2

Quadro 4.3 - Dados de Projeto da Torre para Estocagem de Material\_T5

| Nós                      | Coordenadas (in)                                                           |                     |                                                                     |
|--------------------------|----------------------------------------------------------------------------|---------------------|---------------------------------------------------------------------|
|                          | $\boldsymbol{\mathrm{X}}$                                                  | Y                   | Z                                                                   |
| $\mathbf{1}$             | $\boldsymbol{0}$                                                           | $\boldsymbol{0}$    | $\boldsymbol{0}$                                                    |
| $\overline{2}$           | 120                                                                        | $\overline{0}$      | 240                                                                 |
| $\overline{3}$           | 120                                                                        | 120                 | 240                                                                 |
| $\overline{4}$           | $\boldsymbol{0}$                                                           | 120                 | 240                                                                 |
| $\overline{5}$           | $\overline{0}$                                                             | $\overline{0}$      | 180                                                                 |
| 6                        | 120                                                                        | $\boldsymbol{0}$    | 180                                                                 |
| $\boldsymbol{7}$         | 120                                                                        | 120                 | 180                                                                 |
| $\overline{8}$           | $\boldsymbol{0}$                                                           | 120                 | 180                                                                 |
| 9                        | $\boldsymbol{0}$                                                           | $\boldsymbol{0}$    | 120                                                                 |
| 10                       | 120                                                                        | $\boldsymbol{0}$    | 120                                                                 |
| 11                       | 120                                                                        | 120                 | 120                                                                 |
| 12                       | $\boldsymbol{0}$                                                           | 120                 | 120                                                                 |
| 13                       | $\boldsymbol{0}$                                                           | $\boldsymbol{0}$    | 60                                                                  |
| 14                       | 120                                                                        | $\boldsymbol{0}$    | 60                                                                  |
| $\overline{15}$          | 120                                                                        | 120                 | 60                                                                  |
| 16                       | $\boldsymbol{0}$                                                           | 120                 | 60                                                                  |
| 17                       | $\boldsymbol{0}$                                                           | $\boldsymbol{0}$    | $\boldsymbol{0}$                                                    |
| 18                       | 120                                                                        | $\boldsymbol{0}$    | $\boldsymbol{0}$                                                    |
| 19                       | 120                                                                        | 120                 | $\boldsymbol{0}$                                                    |
| 20<br>— 1 1 <i>4 4 4</i> | $\boldsymbol{0}$<br>$\mathbf{r}$<br>$\overline{\phantom{0}}$<br><b>COL</b> | 120<br>$\mathbf{r}$ | $\boldsymbol{0}$<br>$\cdot$ $\cdot$ $\cdot$ $\cdot$<br>$\mathbf{r}$ |

Tabela 4.14 – Coordenadas da torre para estocagem de material\_T5

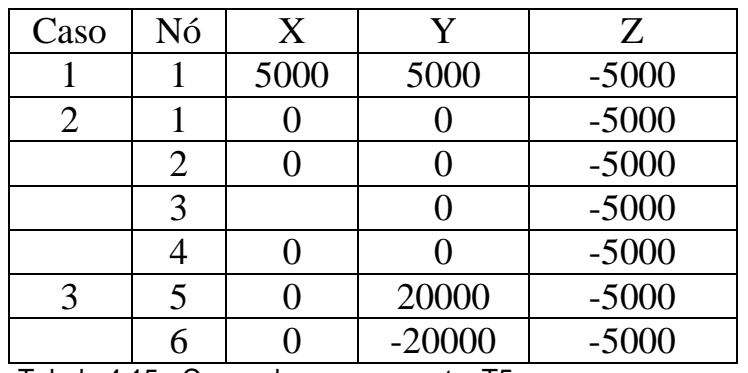

Tabela 4.15 - Casos de carregamento\_T5

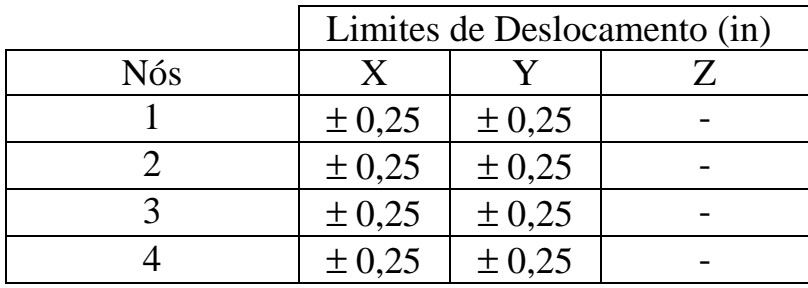

Tabela 4.16 - Deslocamentos admissíveis\_T5

## **1. Modelagem e Análise inicial :**

-Áreas iniciais:  $1 \text{ in}^2$ ;

-Tipo de E.F usado: elemento Link 3D spar 8 (elemento tridimensional de treliça, três graus de liberdade por nó – translações ao longo dos eixos X , Y e Z).

-Condições de apoio: Nós 17,18,19 e 20 - restrição de deslocamento nas direções X,Y e Z;

-Volume inicial:  $853,1 \text{ in}^3$ ;

#### **2. Módulo de Otimização:**

**Variáveis de Projeto (DV's):** A1 à A16 (como no exemplo anterior as barras com mesma função estrutural foram agrupadas, ver Tabela 4.17. Limites de projeto:

Valor mínimo =  $0.01 \text{ in}^2$ Valor máximo =  $3 \text{ in}^2$ Tolerância = 0,001

**Variáveis de Estado (SV's):** SIGi (tensões admissíveis, i de 1 à 16)

Limites de projeto:

Ver Quadro 4.3.

### **Função objetivo:** Peso

Tolerância default.

**Método de Otimização:** "First-Order"

Número máximo de Iterações: 20

## **3. Resultados da Otimização**

-Projeto Ótimo: (tempo de CPU = 2minutos,  $4^{\circ}$  projeto em 4 iterações)

-Peso (lbm); Áreas ótimas (in²); Tensões máximas (psi): Ver Tabela 4.17.

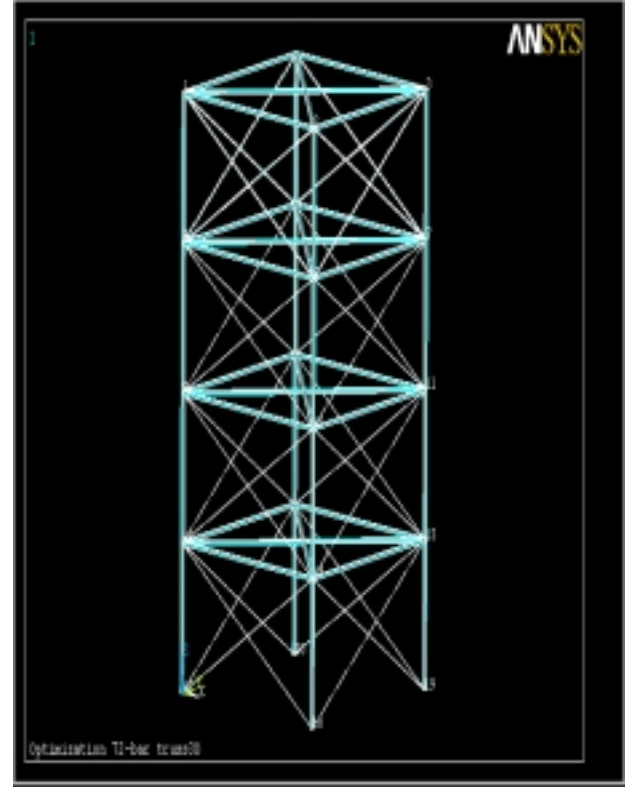

Figura 4.54 – Estrutura otimizada\_T5

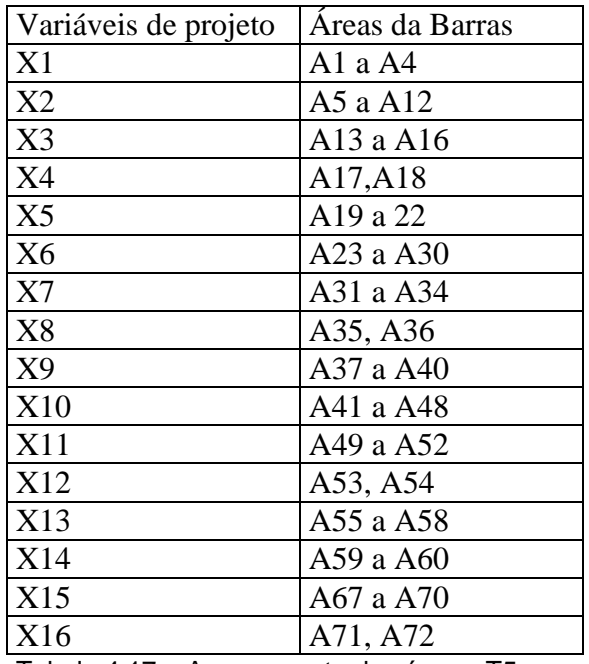

Tabela 4.17 – Agrupamento das áreas\_T5

## **4- Comparação com a bibliografia**

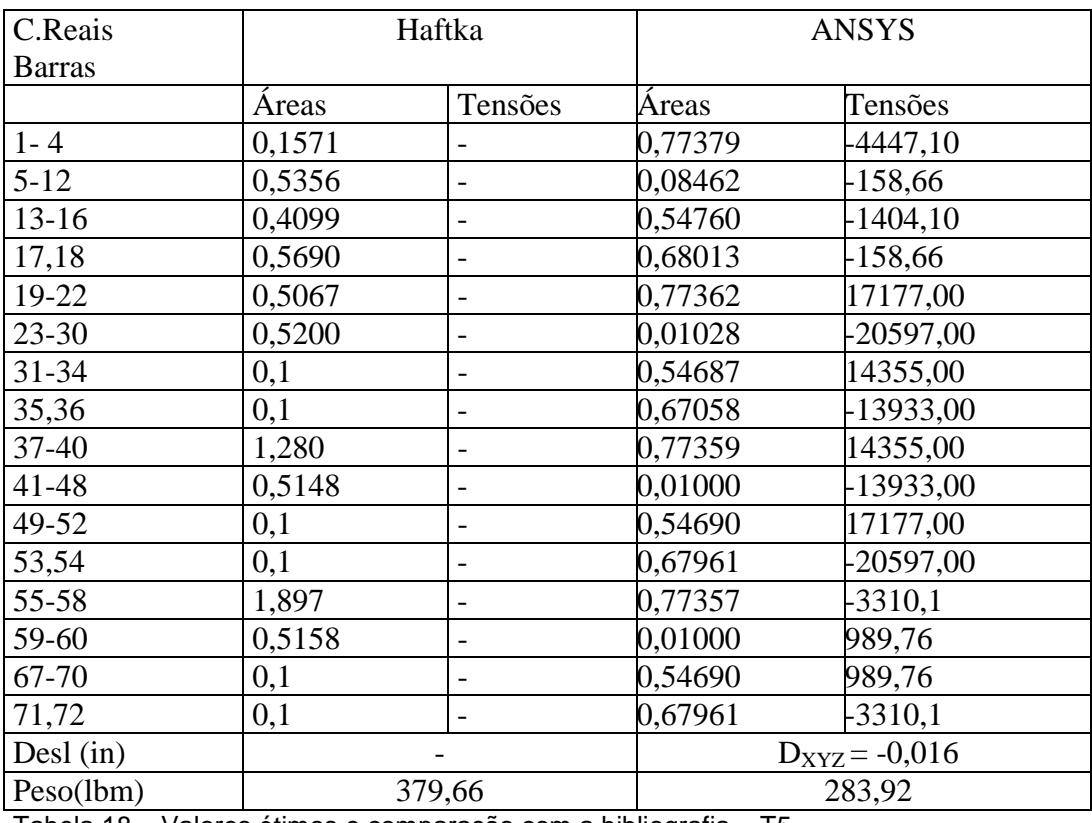

Tabela 18 – Valores ótimos e comparação com a bibliografia – T5

# **5. Acompanhamento gráfico:**

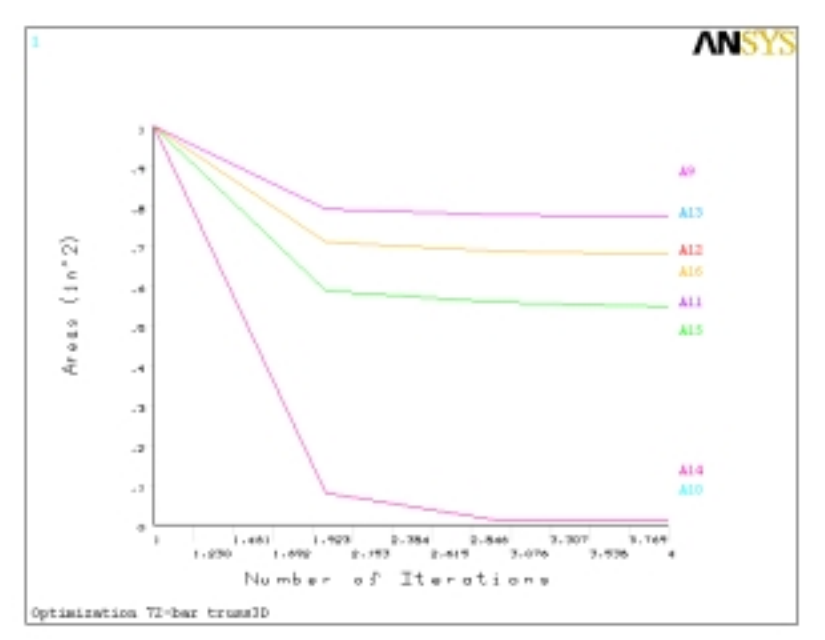

Figura 4.55 – Evolução das variáveis de projeto\_T5

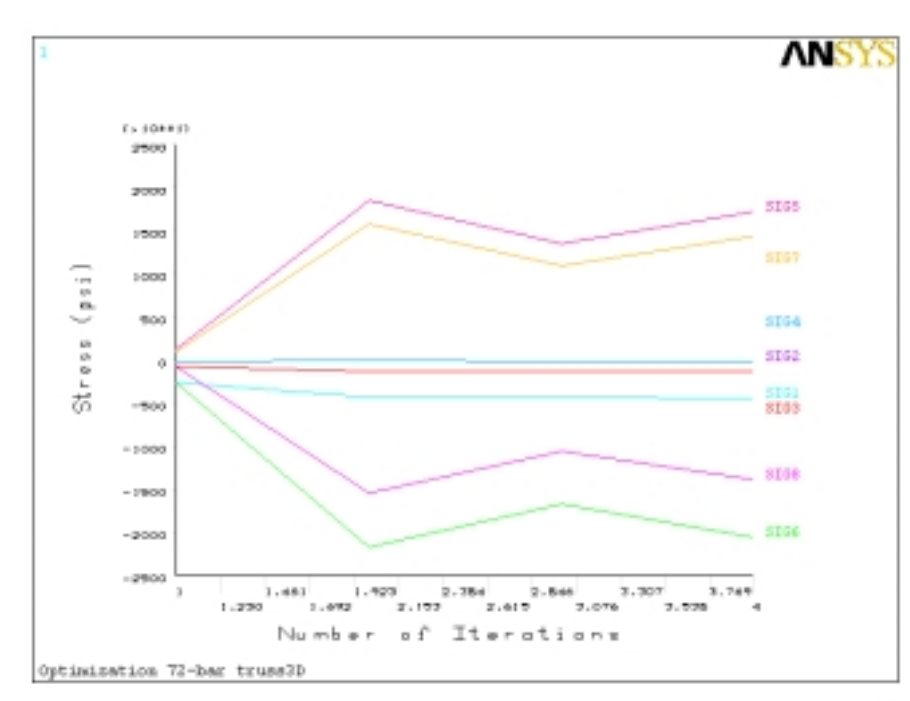

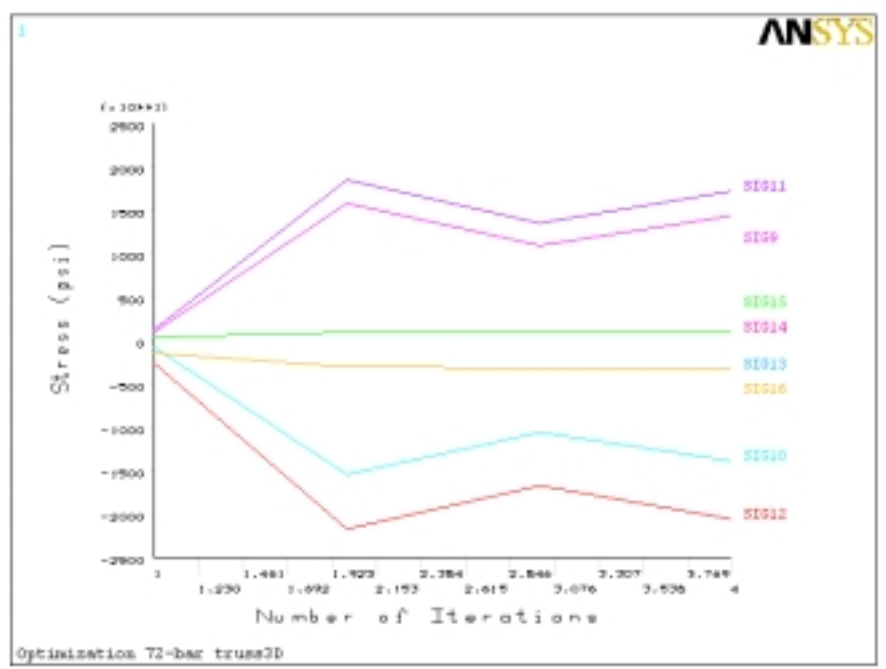

Figura 4.56– Evolução das variáveis de estado\_T5

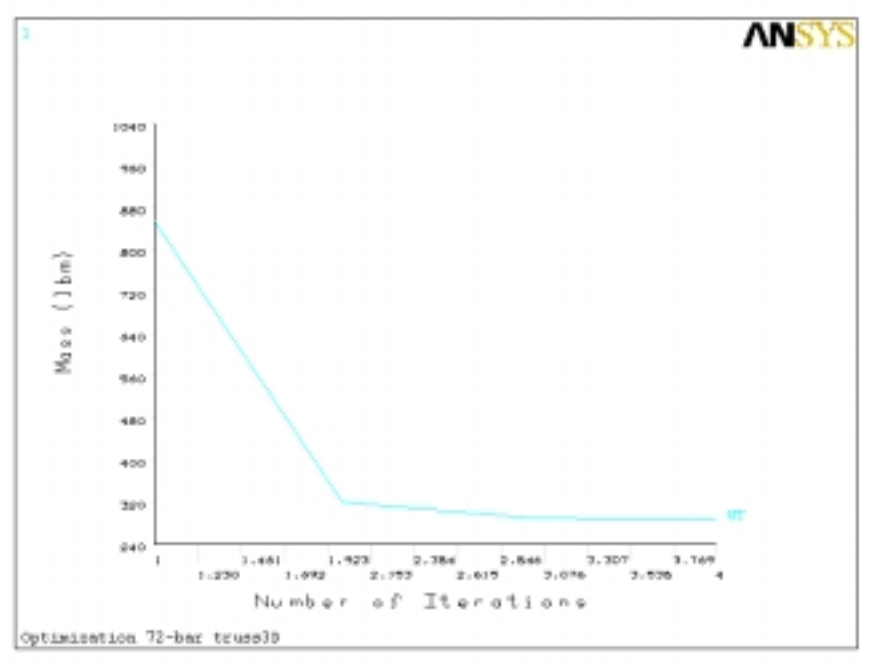

Figura 4.56 - Evolução da função objetivo\_T5

#### **6. Avaliação dos resultados\_T5**

Nesse exemplo houve grande diferença entre os resultados obtidos pelo ANSYS e os fornecidos por Haftka, R. T e Gürdal, Z, [32] (1993). Levando-se em consideração os resultados anteriores, pode-se supor que tais diferenças talvez sejam frutos da complexidade de se ter três casos de carregamento, no qual o algoritmo do ANSYS obteve uma estrutura ótima com a redução das áreas das barras de contraventamento lateral. Isto sugere que talvez seja necessário, em problemas desse tipo (semelhantes ao exemplo T3), atribuir um valor mínimo para as barras de contraventamento de forma a evitar a sua exagerada redução, embora a necessidade de suas presenças deva ser mais profundamente investigada.